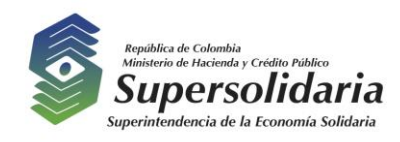

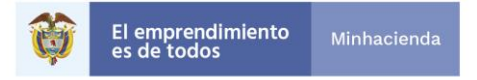

# **SUPERINTENDENCIA DE LA ECONOMIA SOLIDARIA**

# **INFORME DE SEGUIMIENTO AL REPORTE DE LA INFORMACION EN EL FORMULARIO UNICO REPORTE DE AVANCES DE LA GESTIÓN 2019 - FURAG**

# **OFICINA DE CONTROL INTERNO**

**Bogotá, D.C, mayo de 2020**

"Super-Visión" para la transformación

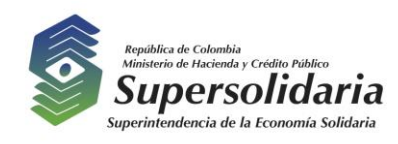

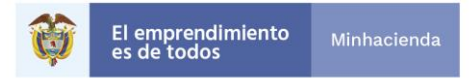

# **TABLA DE CONTENIDO**

INTRODUCCIÓN

- I. OBJETIVO GENERAL
- II. ALCANCE
- III. MARCO NORMATIVO

IV. REVISIÓN RESPUESTA Y SOPORTES ENUNCIADOS EN EL FORMULARIO ÚNICO DE REPORTE DE AVANCES DE LA GESTIÓN FURAG – 2019.

V. CONCLUSIONES Y RECOMENDACIONES

"Super-Visión" para la transformación

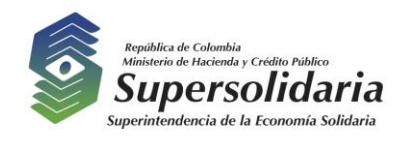

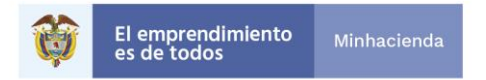

# **INTRODUCCIÓN**

De conformidad con lo establecido en el artículo 9° de la Ley 87 de 1993 le corresponde a la Oficina de Control Interno, asesorar a la dirección en la continuidad del Proceso administrativo, la reevaluación de los planes establecidos y en la introducción de los correctivos necesarios para el cumplimiento de las metas u objetivos previstos, en desarrollo de tales funciones, el artículo 17 del Decreto 648 de 2017, identifica la evaluación y seguimiento, como uno de los principales tópicos que enmarcan el rol de las Oficinas de Control Interno.

De igual forma, y teniendo en cuenta que el artículo 6º del Decreto 648 de 2017, establece que le corresponde a la Oficina de Control Interno en cada entidad "Medir y evaluar la eficiencia, eficacia y economía de los demás controles adoptados por la entidad, así como asesorar y apoyar a los directivos en el desarrollo y mejoramiento del Sistema Institucional de Control Interno a través del cumplimiento de los roles establecidos", mediante la formulación de recomendaciones y observaciones para lograr el cumplimiento de las funciones y objetivos misionales, dando cumplimiento a lo dispuesto en el Programa Anual de Auditoría para la vigencia del año 2019, en su componente seguimientos en su actividad N**o.** 67 – Seguimiento al Reporte de la información en el Formulario Único de Reporte de Avances de la Gestión - FURAG. (Artículo 5 del Decreto 2482 de diciembre de 2012), la Oficina de Control Interno, presenta el informe de seguimiento al reporte de la información en el FURAG, por el periodo comprendido entre el 1 de enero y el 31 de diciembre de 2019.

De acuerdo con lo establecido en el Decreto 2482 de 2012, el Formulario Único de Reporte de Avance de la Gestión, es una herramienta en línea para el monitoreo, evaluación y control de los resultados institucionales y sectoriales, la Oficina de Control Interno, realizó la revisión de los resultados del Formulario Único de Reporte de Avance de la Gestión – FURAG publicados por el Departamento Administrativo de la Función Pública, de acuerdo a los lineamientos establecidos en el Decreto 2482 de 2012.

# **I. Objetivo General**

Revisar de conformidad con la muestra de auditoría algunos de los soportes descritos que fueron incluidos por la Superintendencia de la Economía Solidaria en las respuestas otorgadas en el Formulario Único de Reporte de Avances de la Gestión FURAG – 2019, los cuales fueron relacionados por la Oficina Asesora de Planeación y Sistemas en el aplicativo dispuesto por el Departamento Administrativo de la Función Pública DAFP, y verificar la

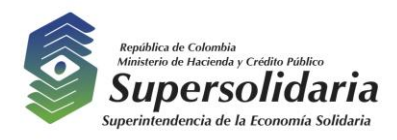

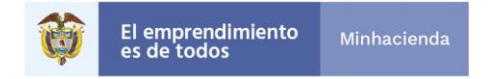

oportuna presentación del formulario por parte de la Superintendencia de conformidad con lo establecido en la Circular externa No. 002 – 2019.

#### **II. Alcance**

Revisión de una muestra de los soportes relacionados en las respuestas dadas en el Formulario Único de Reporte de Avance de la Gestión – FURAG – 2019.

#### **III. Marco Normativo**

- Constitución Política de Colombia de 1991
- Ley 87 de 1993, modificada por la ley 1474 de 2011
- Circular Externa No. 002-2019 expedida por el Departamento Administrativo de la Función Pública.
- Decreto 2482 de 2012 por el cual se establecen los lineamientos generales para la integración de la planeación y la gestión.
- Ley 1474 de 2011, por medio de la cual se dictan normas orientadas a fortalecer los mecanismos de prevención, investigación y sanción de actos de corrupción y la efectividad del control de la gestión pública.

#### **IV. Revisión respuesta y soportes enunciados en el Formulario Único de Reporte de Avances de la Gestión FURAG – 2019.**

El formulario FURAG 2019, cuenta con un total de 487 preguntas, por lo cual, se procede a realizar la selección de una muestra, con la herramienta establecida en el proceso de la Oficina de Control Interno - F-COIN-019 Determinación Muestra de Auditoría

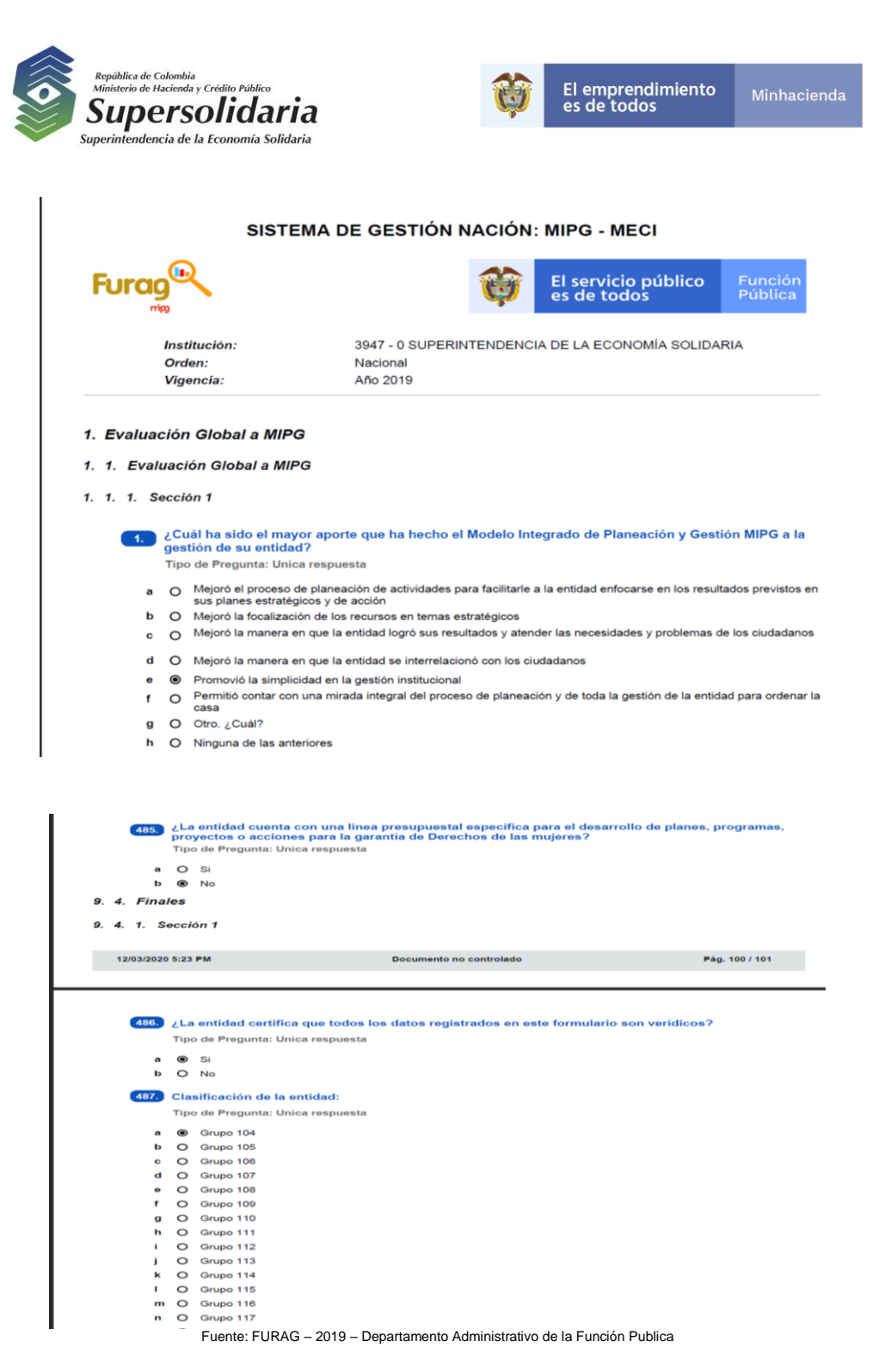

Mediante la utilización del formato F-COIN-019 Determinación Muestra de Auditoría, se determinó el tamaño de la muestra a revisar por parte de esta oficina:

"Super-Visión" para la transformación

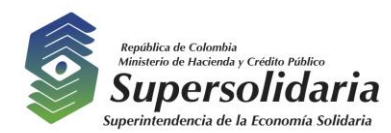

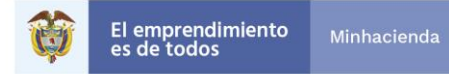

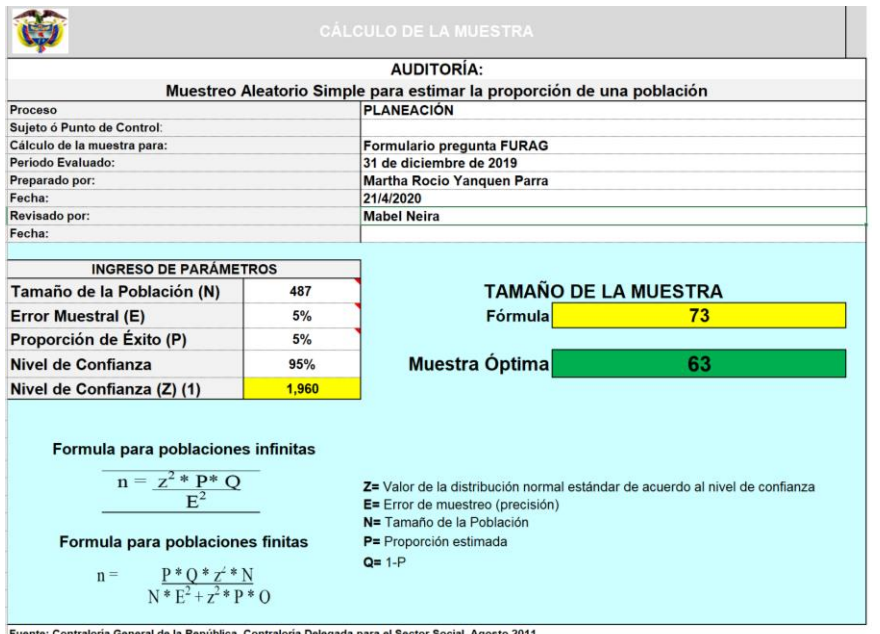

Fuente: Información Superintendencia de la Economía Solidaria

Una vez determinada la cantidad, mediante la aplicación de la formula "ALEATORIO", se seleccionaron la preguntas y respuestas dadas por las diferentes áreas, y la oficina de control interno, procedió a revisar y a validar que las mismas contaran con el respectivo soporte, que permita dar veracidad a dichas respuestas.

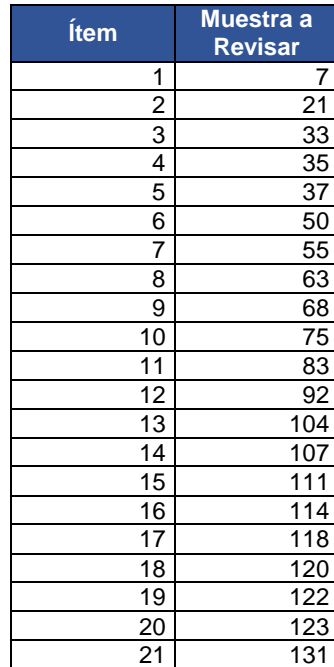

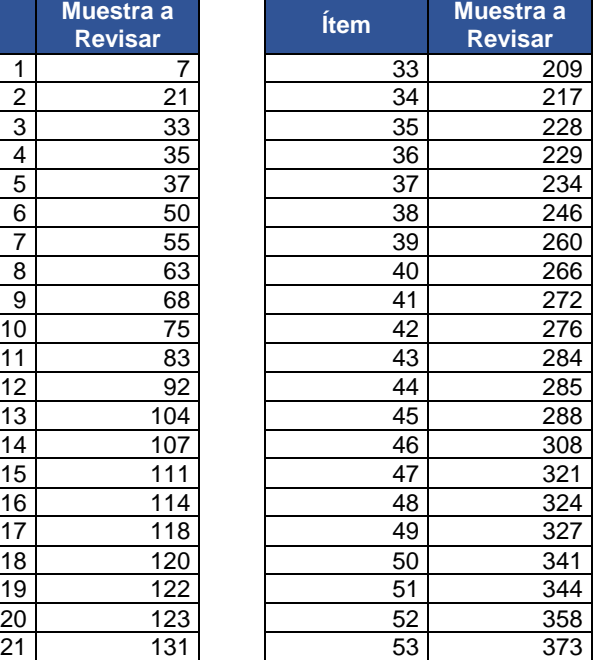

# "Super-Visión" para la transformación

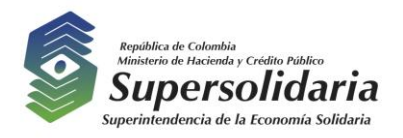

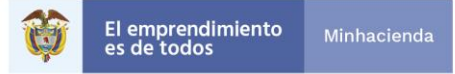

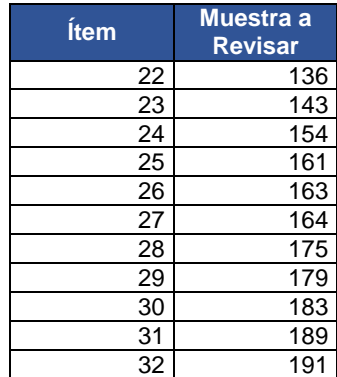

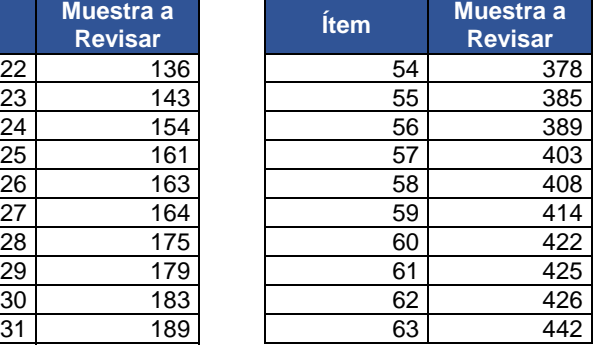

32 191 Fuente: Elaboración propia Información Superintendencia de la Economía Solidaria

"Super-Visión" para la transformación

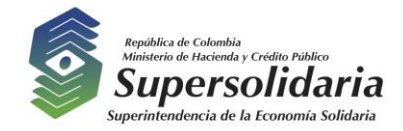

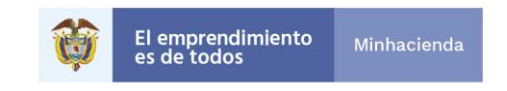

La información recibida por parte de la Oficina Asesora De Planeación Y Sistemas – OAPS, la cual corresponde a un archivo en Excel en el cual se relaciona la información correspondiente a Dimensión, Pregunta, Respuesta seleccionada, respuesta complementaria URL de la Evidencia, la oficina de control interno procede a realizar la revisión de las preguntas seleccionadas, de la siguiente manera:

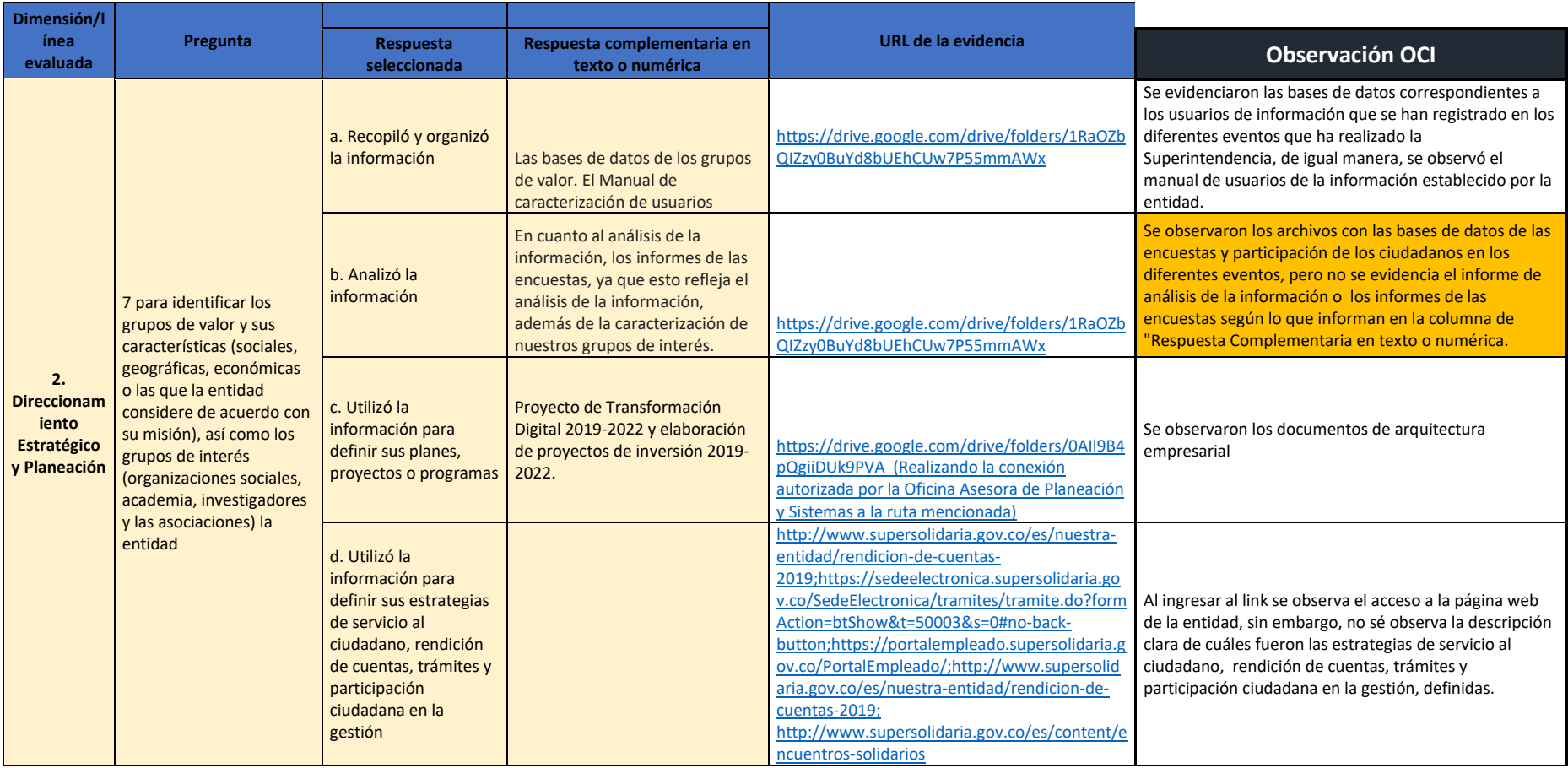

"Super-Visión" para la transformación

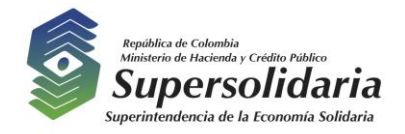

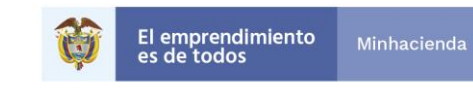

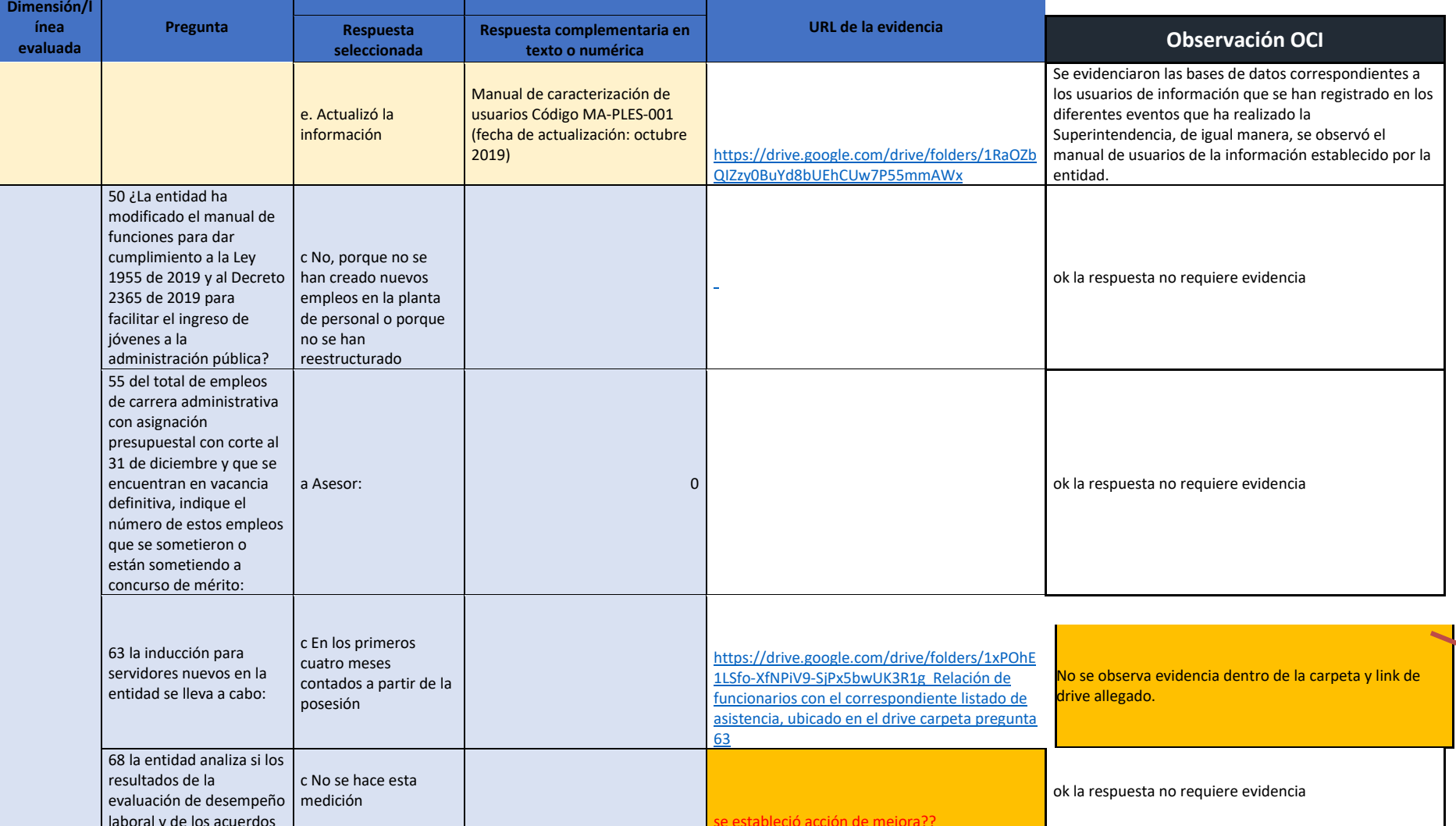

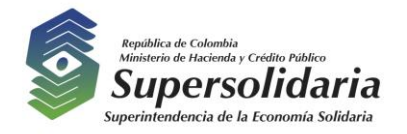

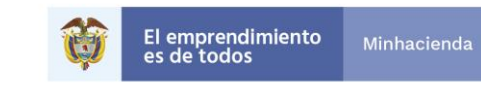

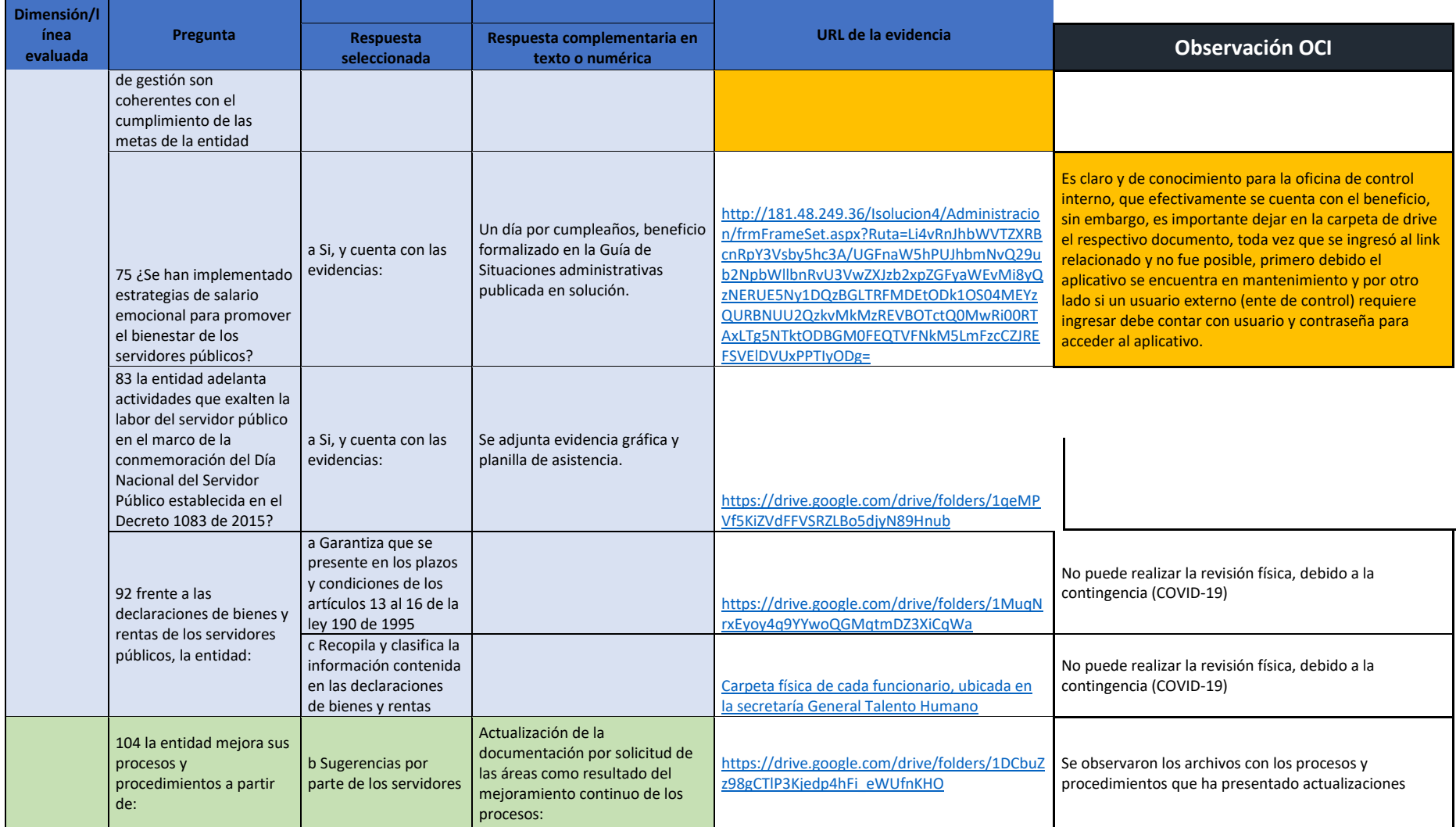

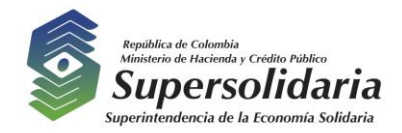

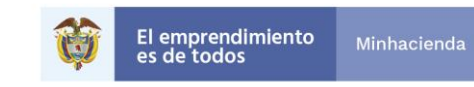

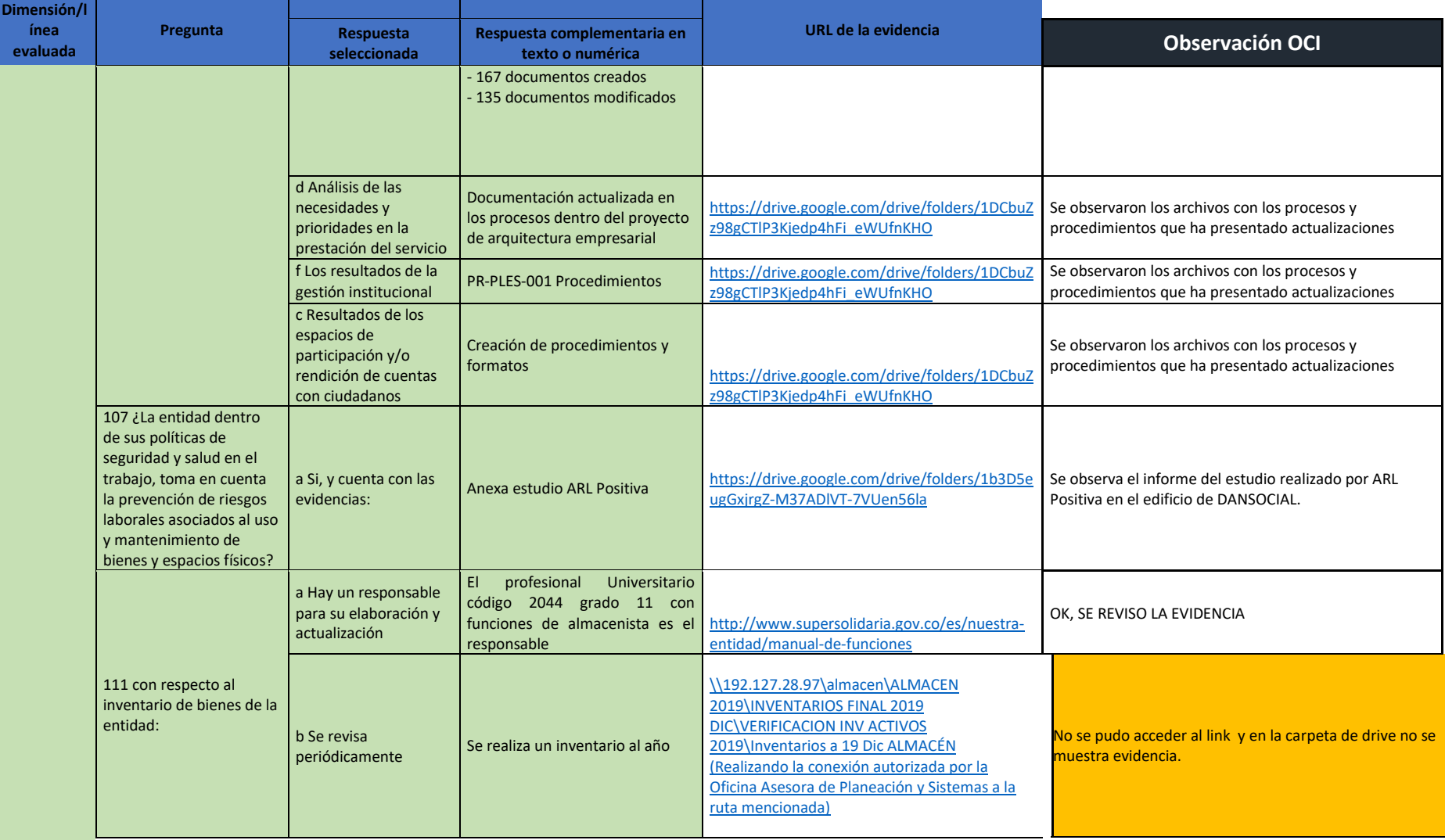

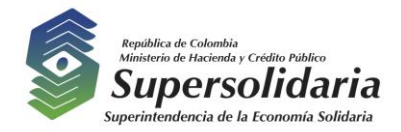

Din

ev

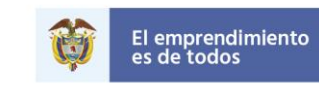

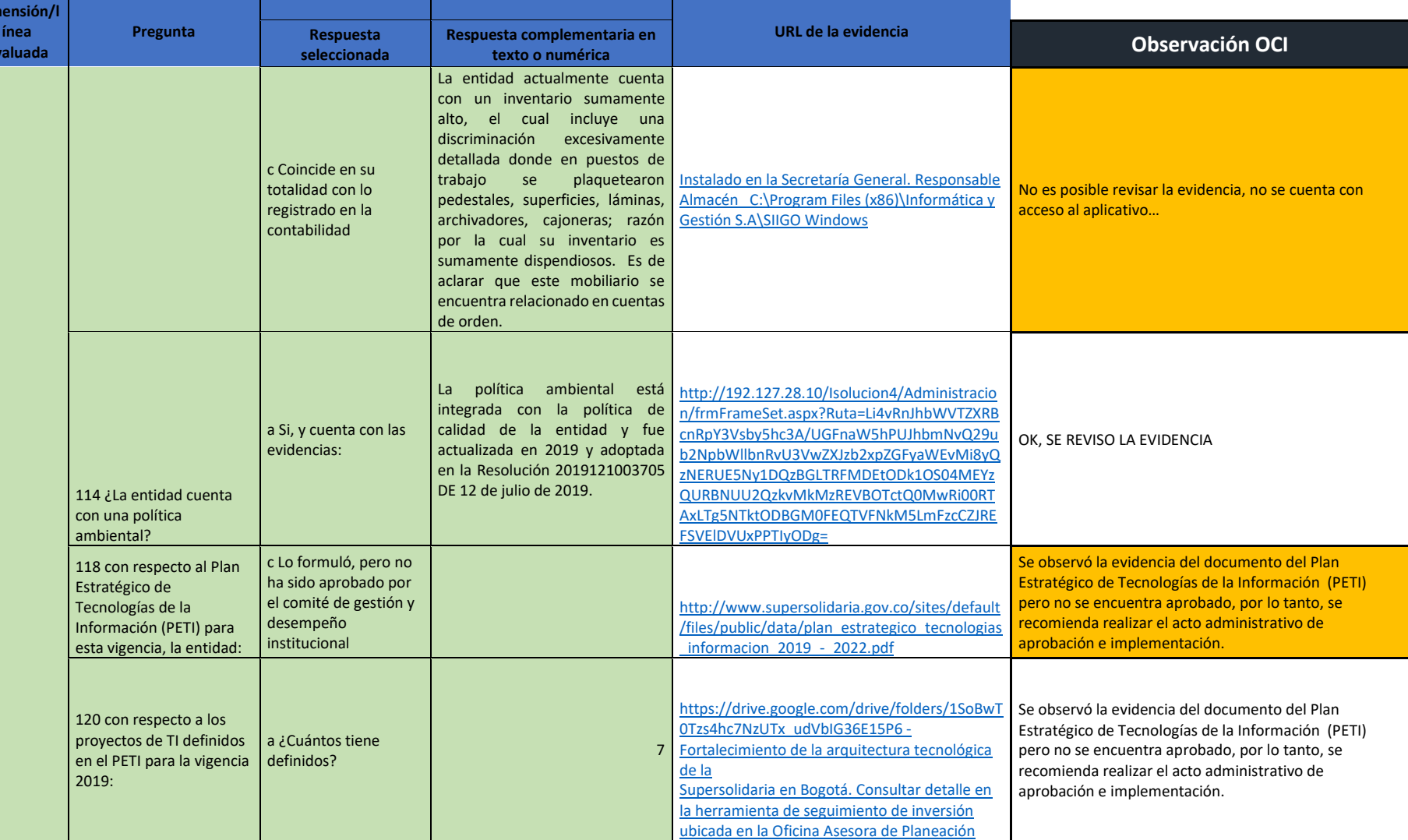

Minhacienda

"Super-Visión" para la transformación

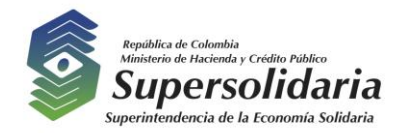

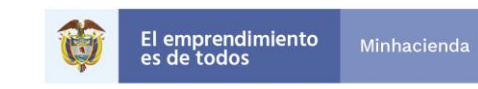

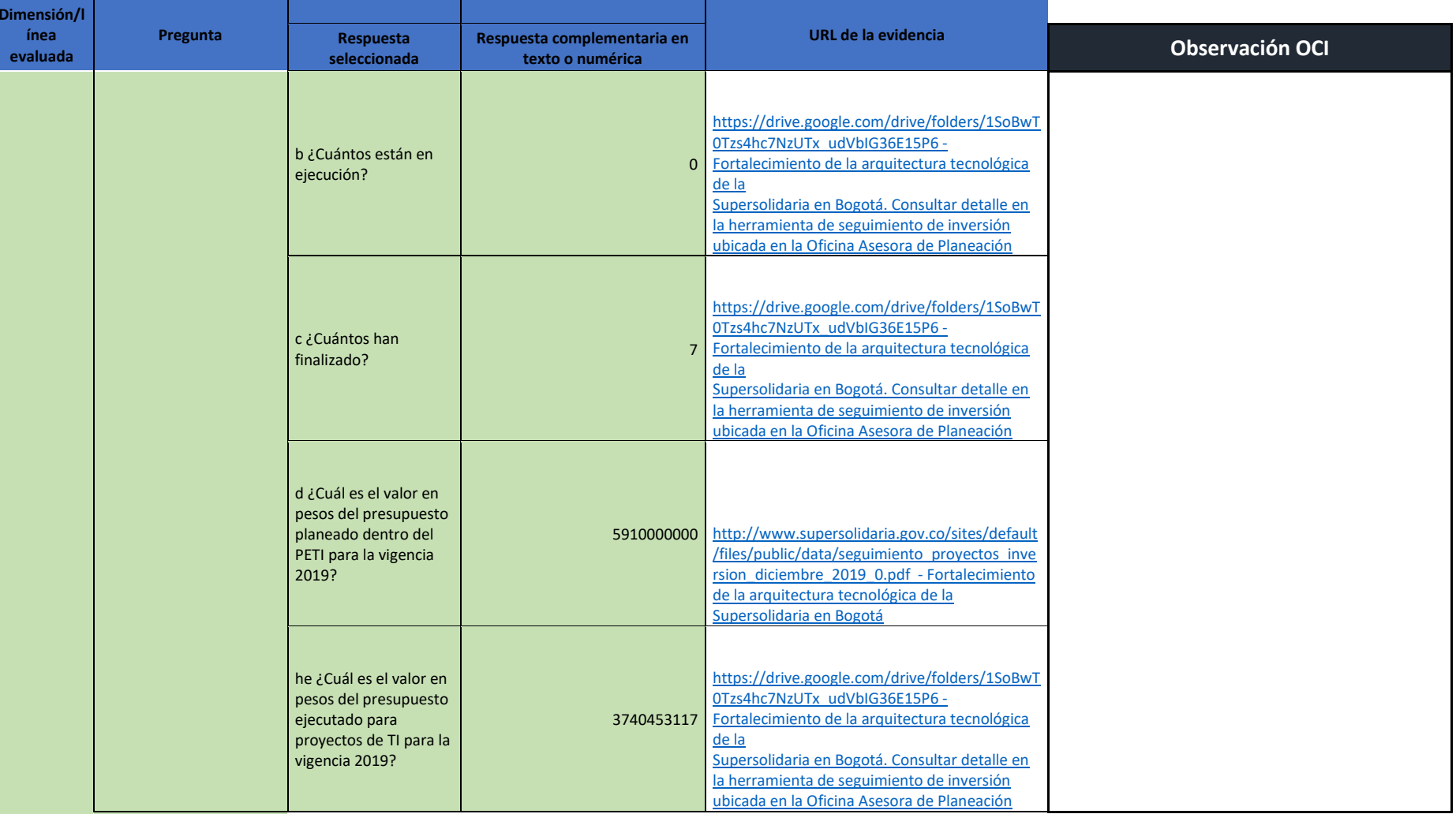

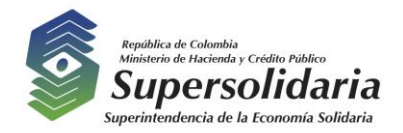

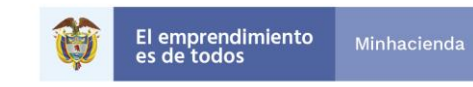

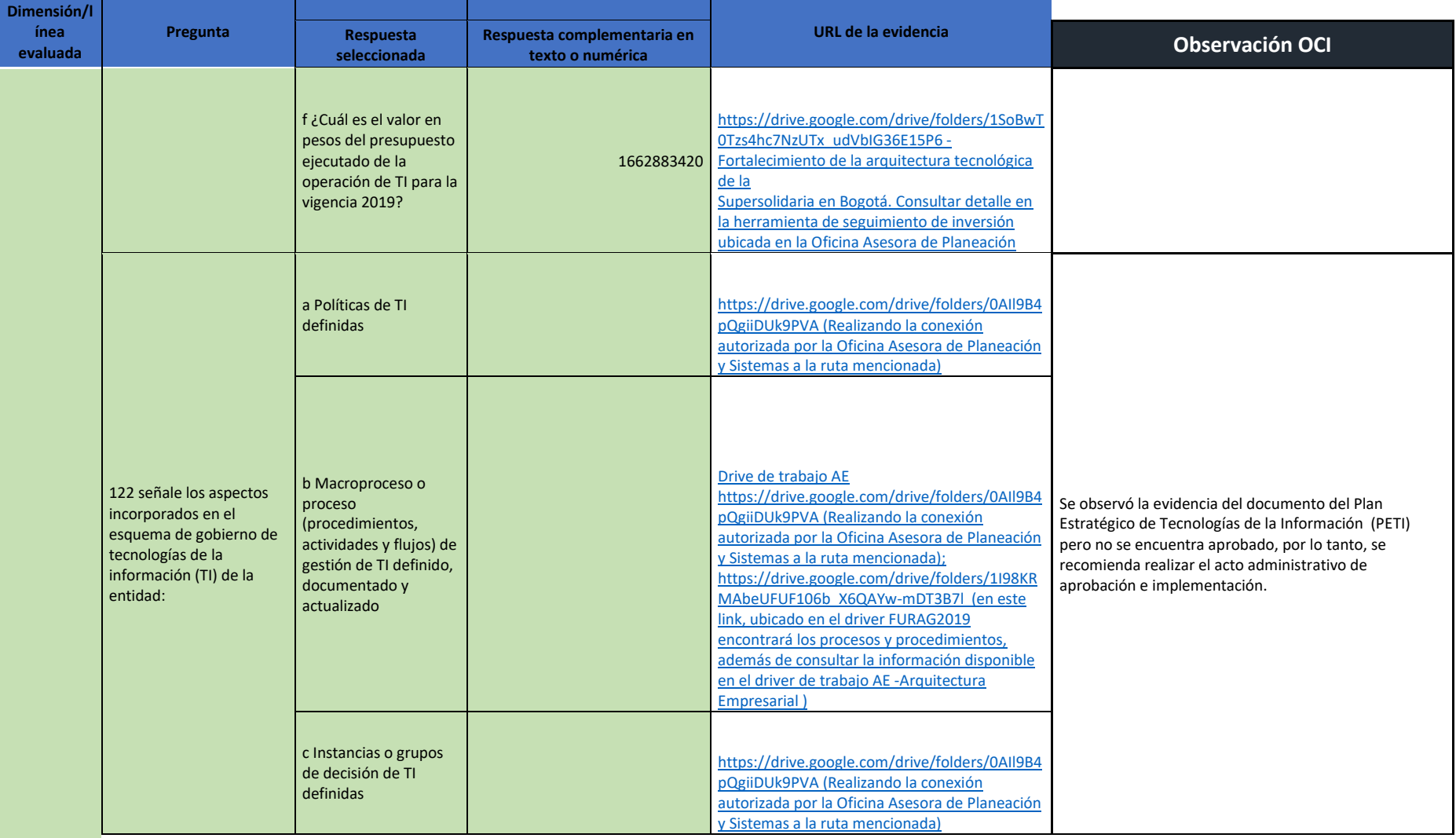

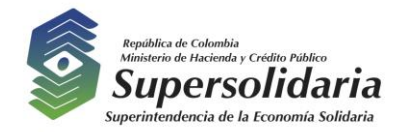

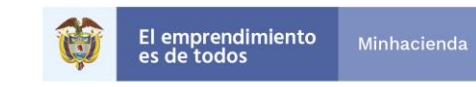

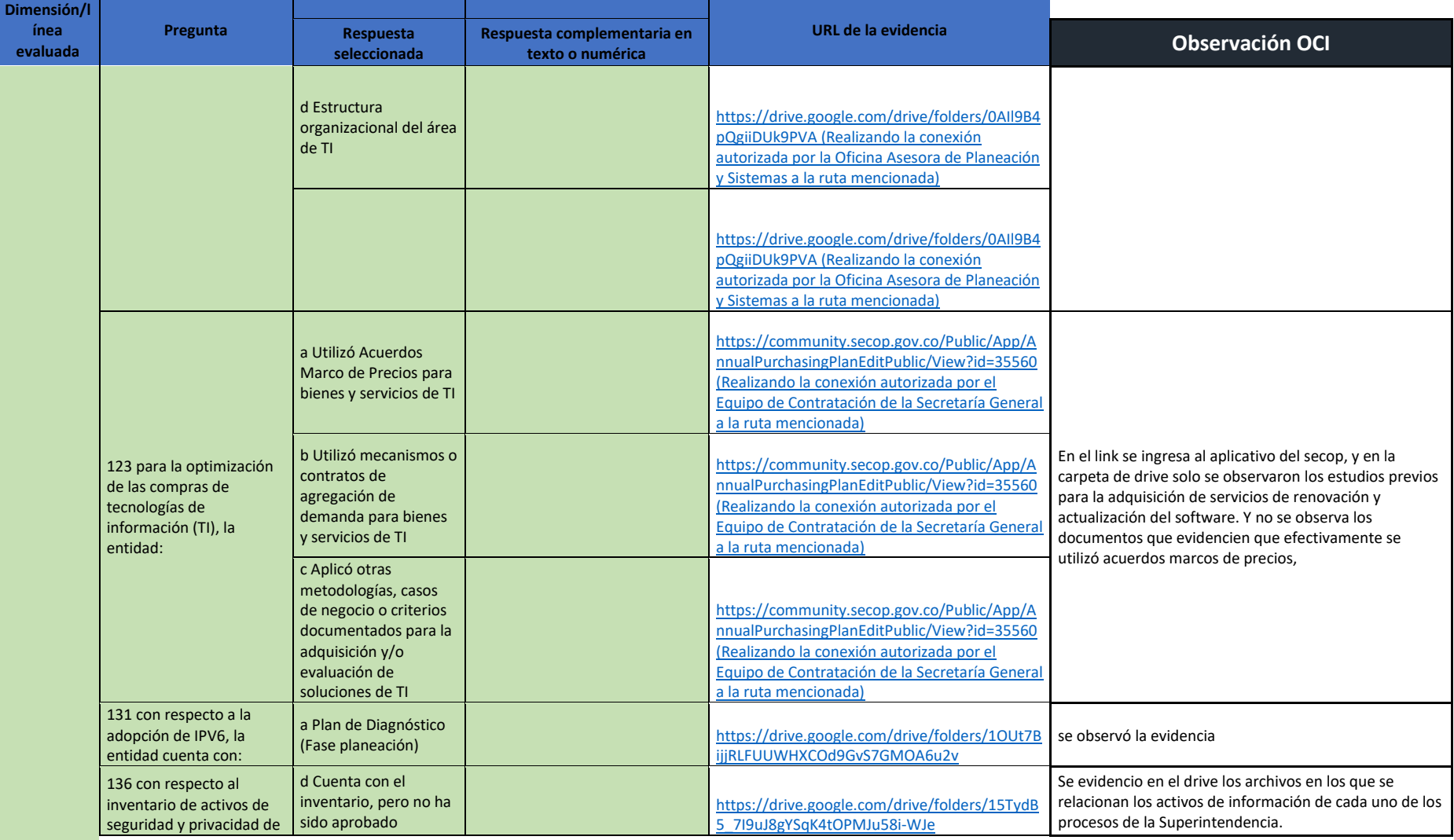

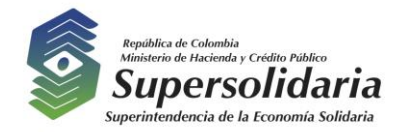

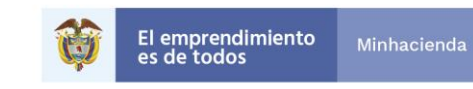

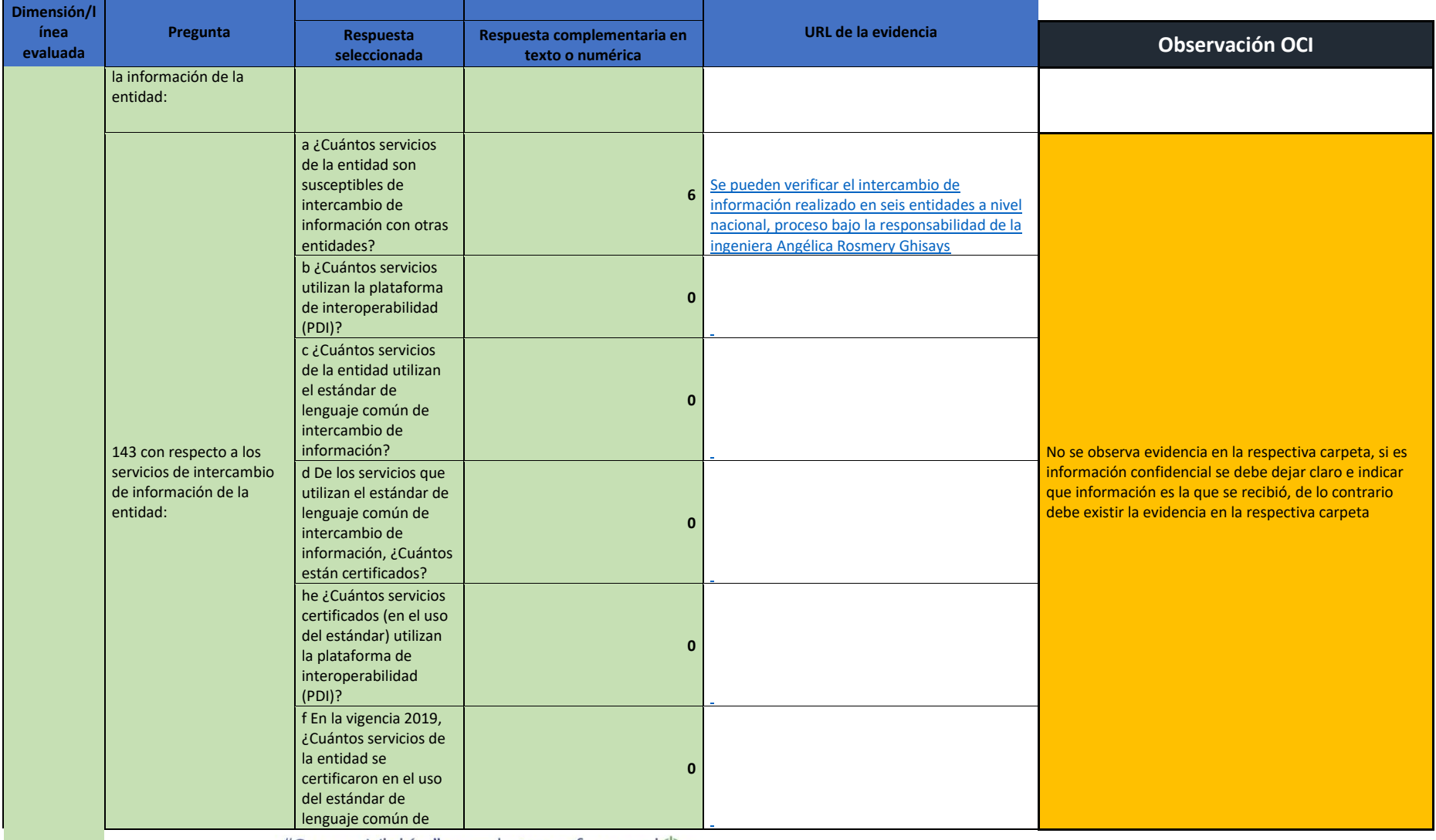

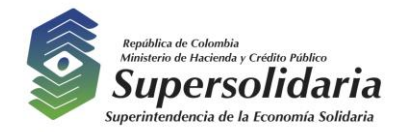

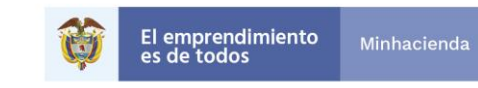

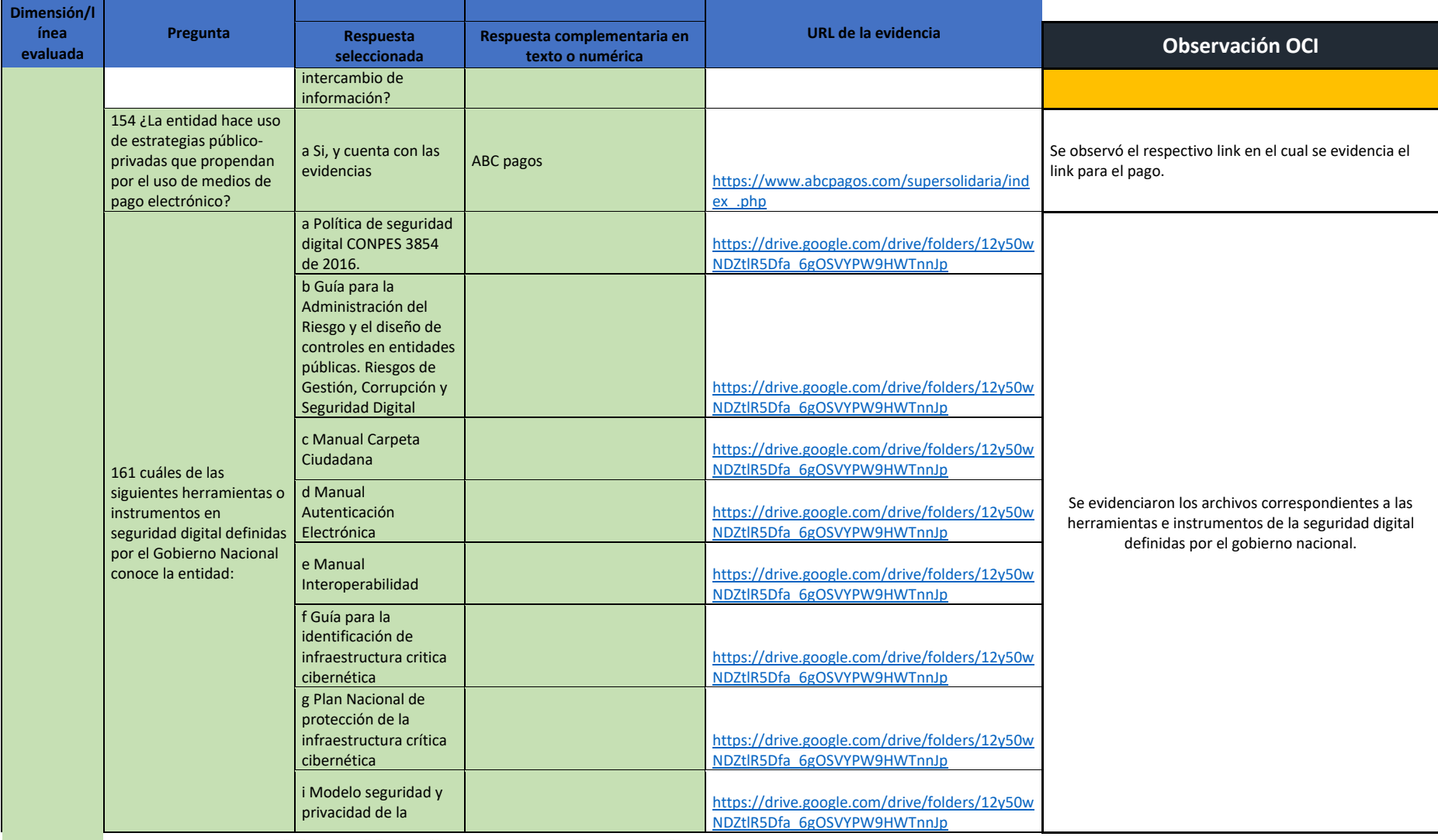

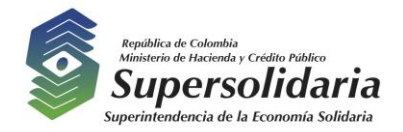

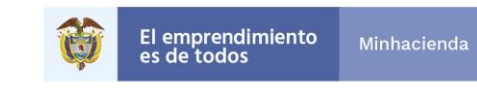

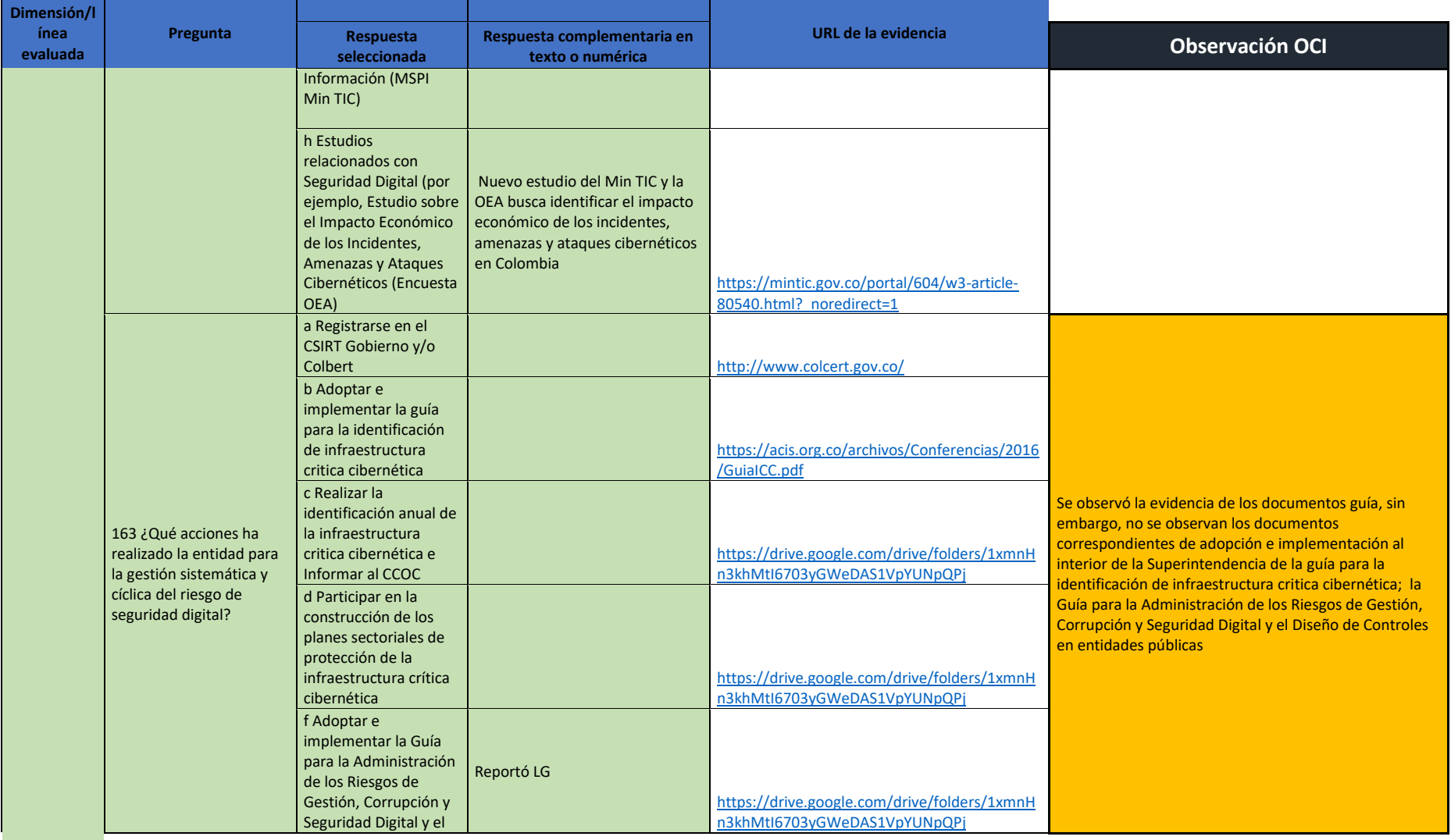

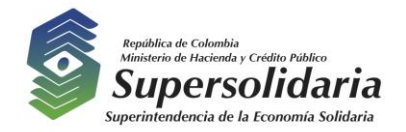

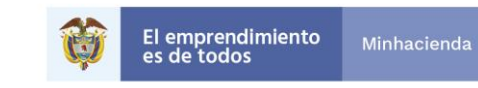

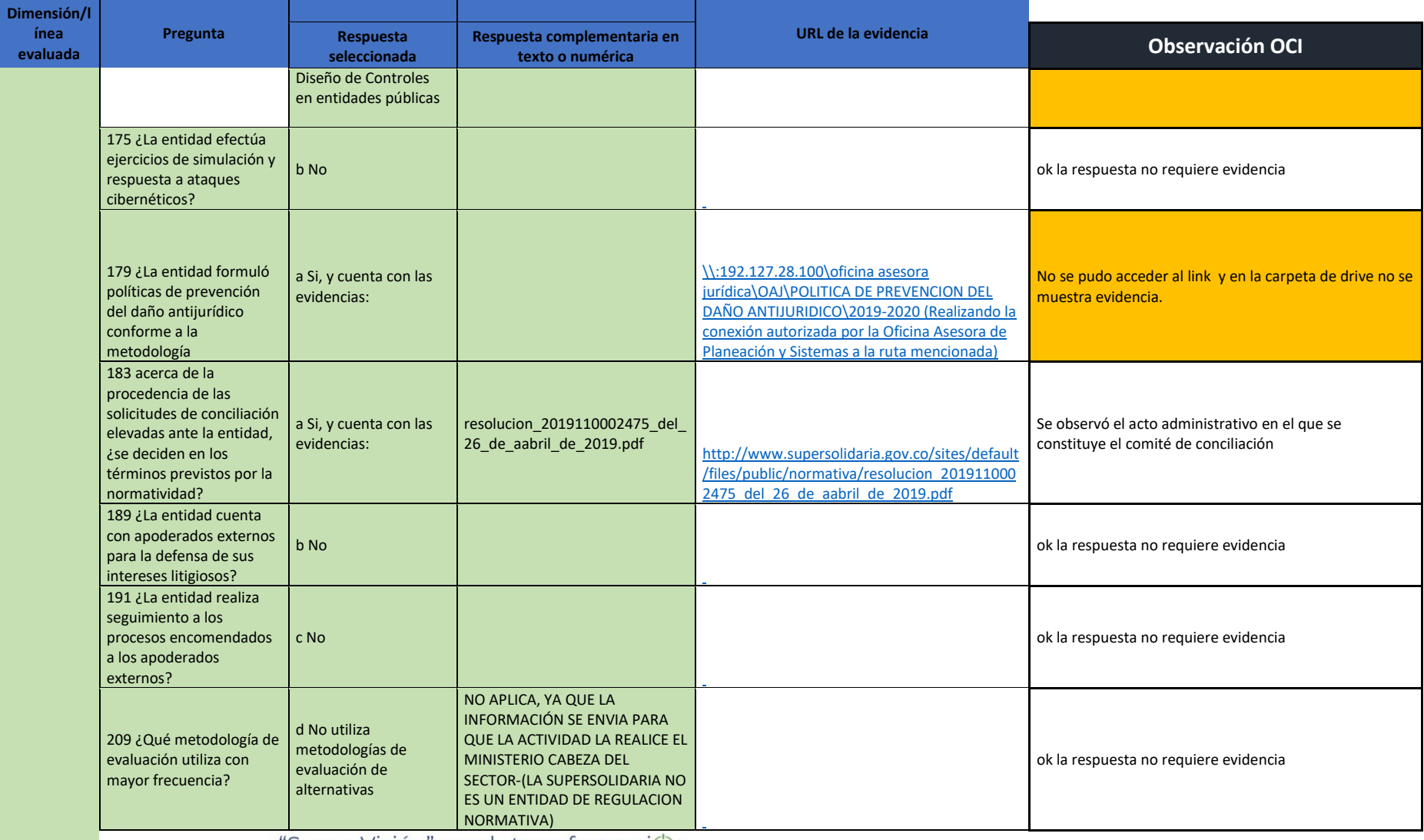

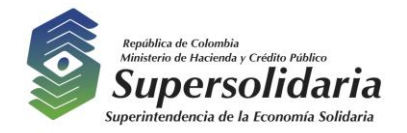

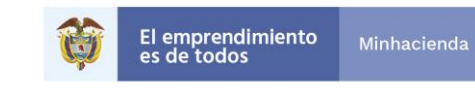

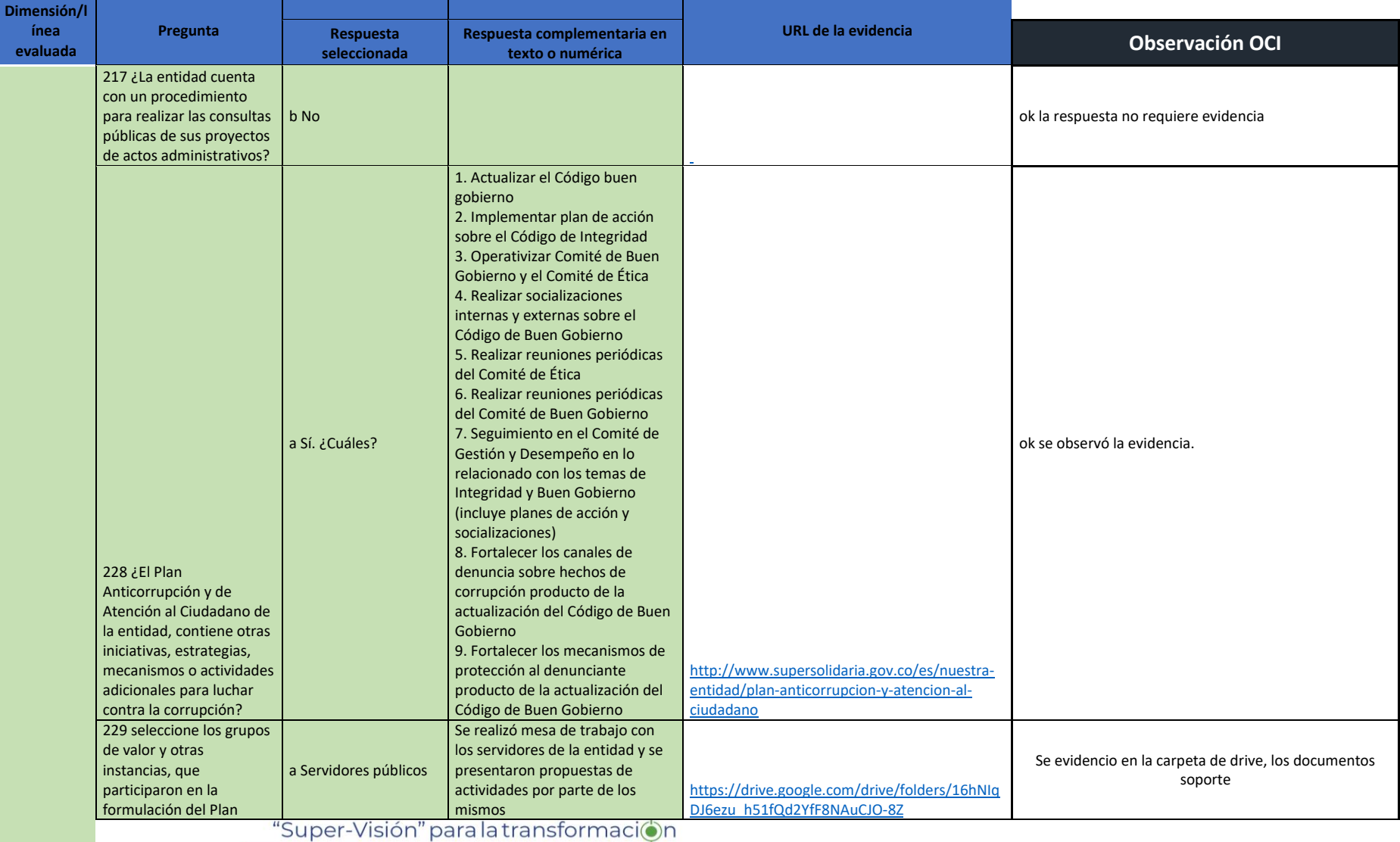

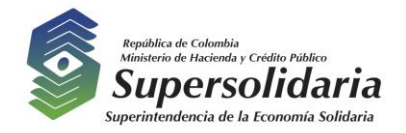

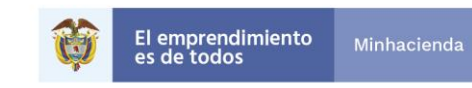

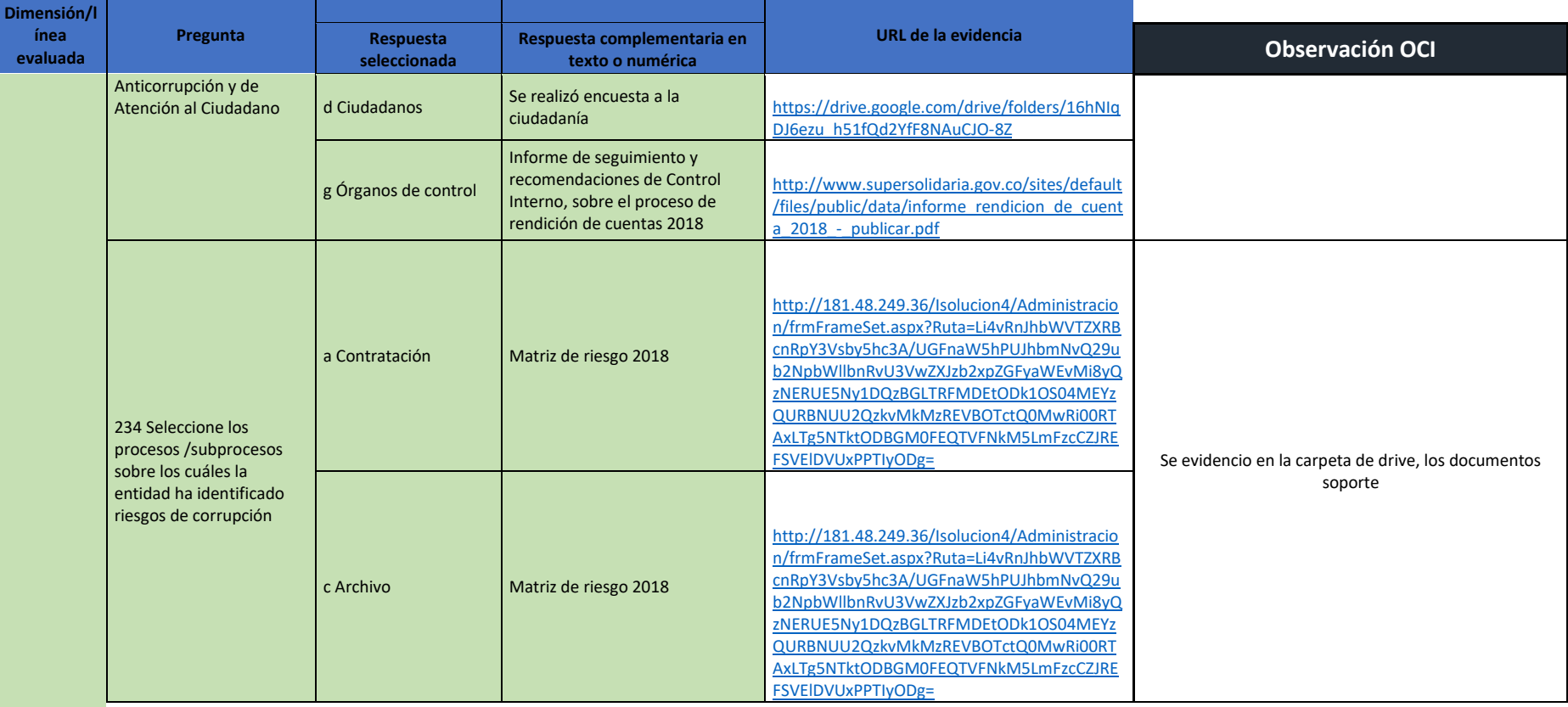

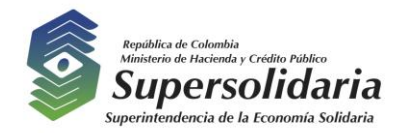

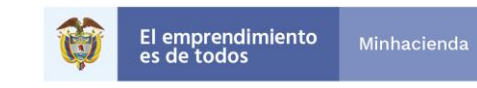

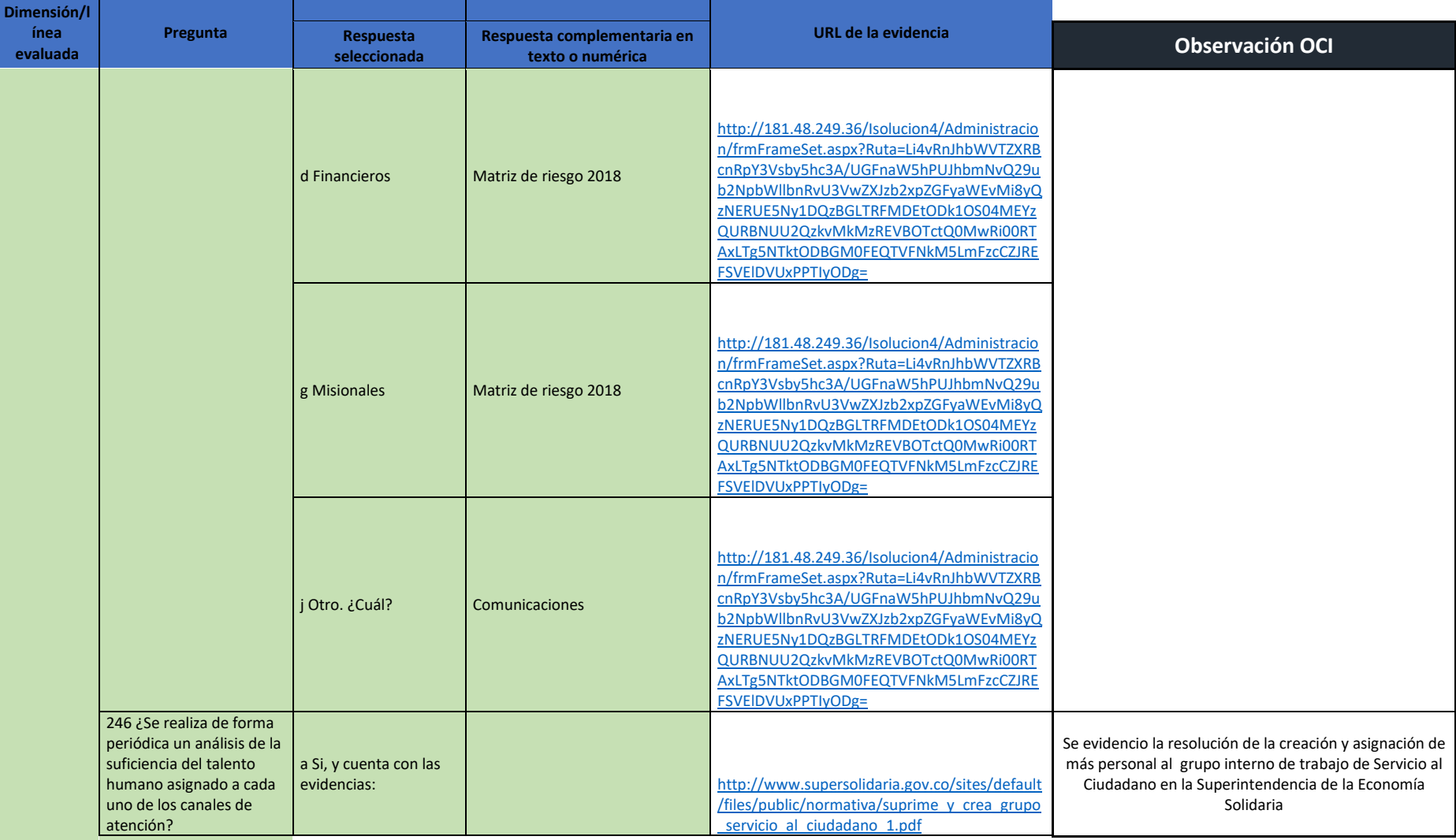

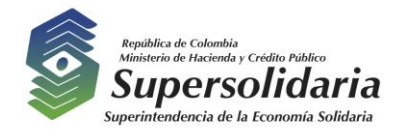

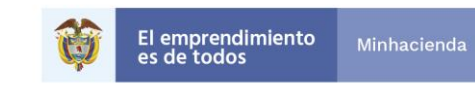

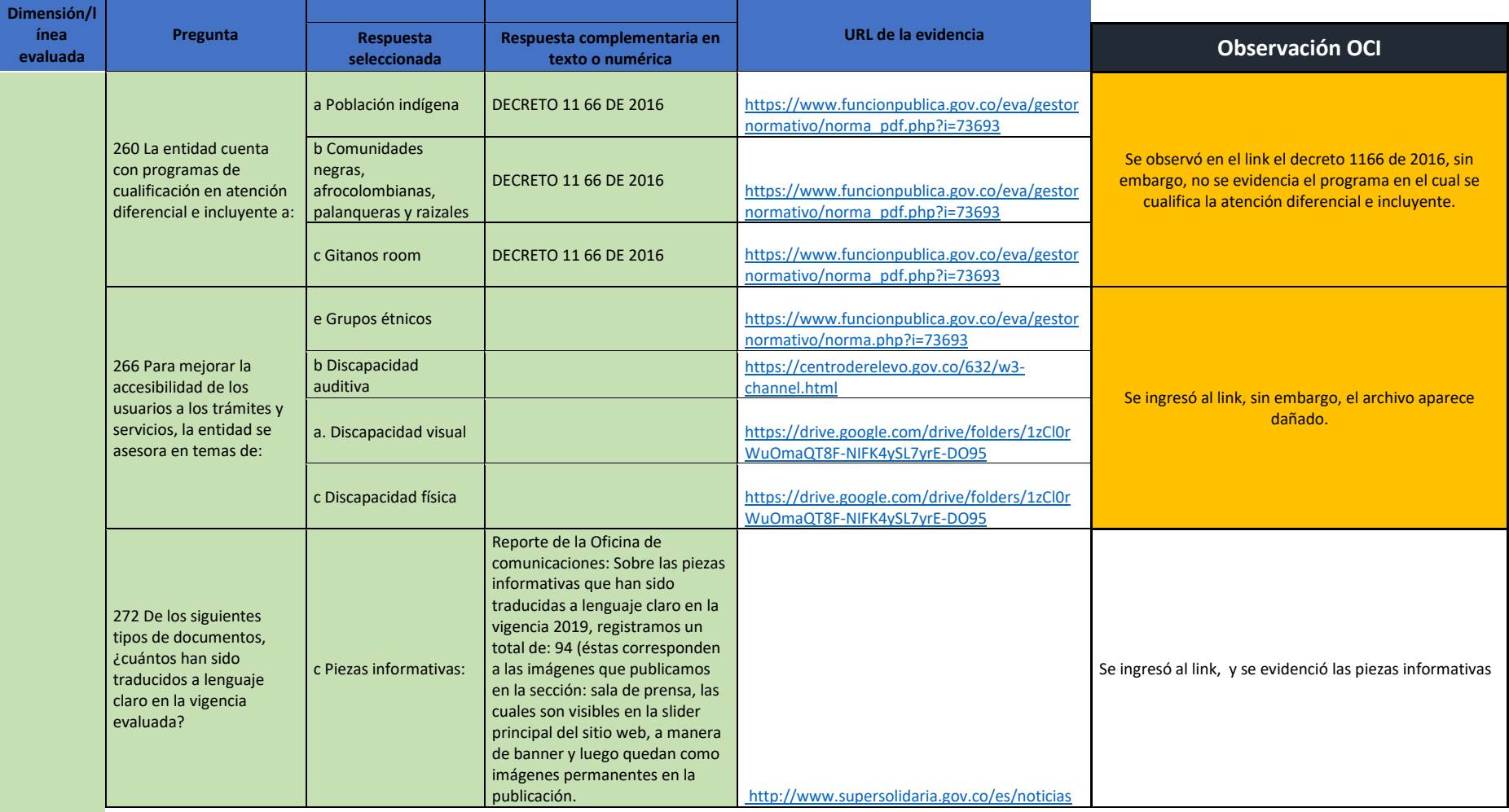

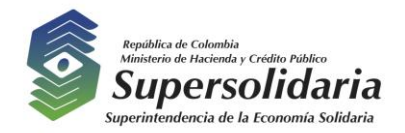

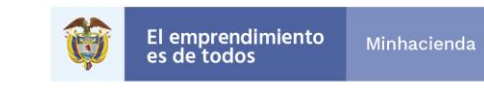

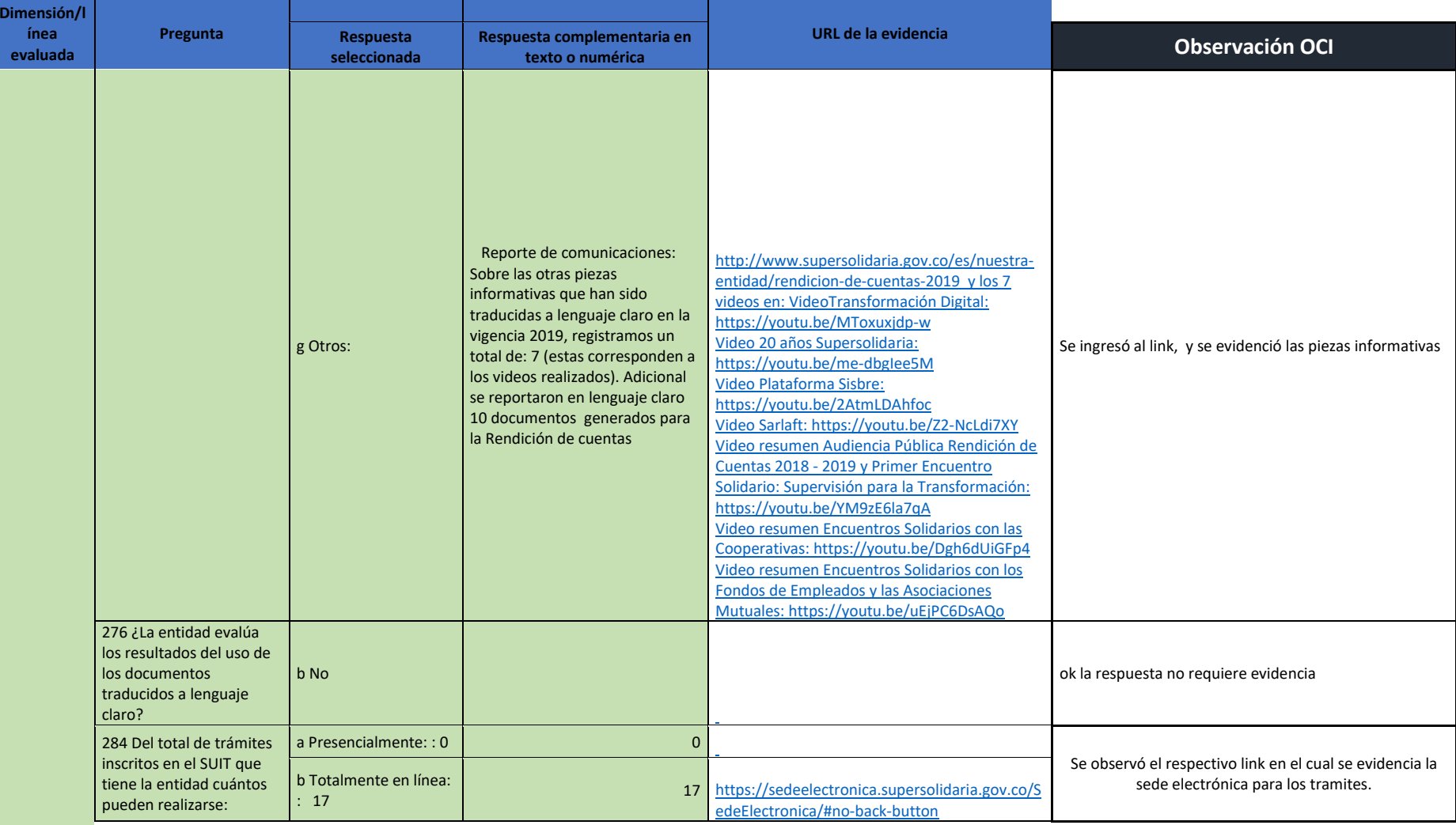

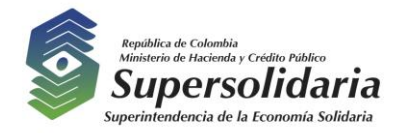

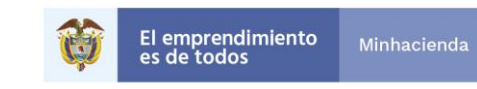

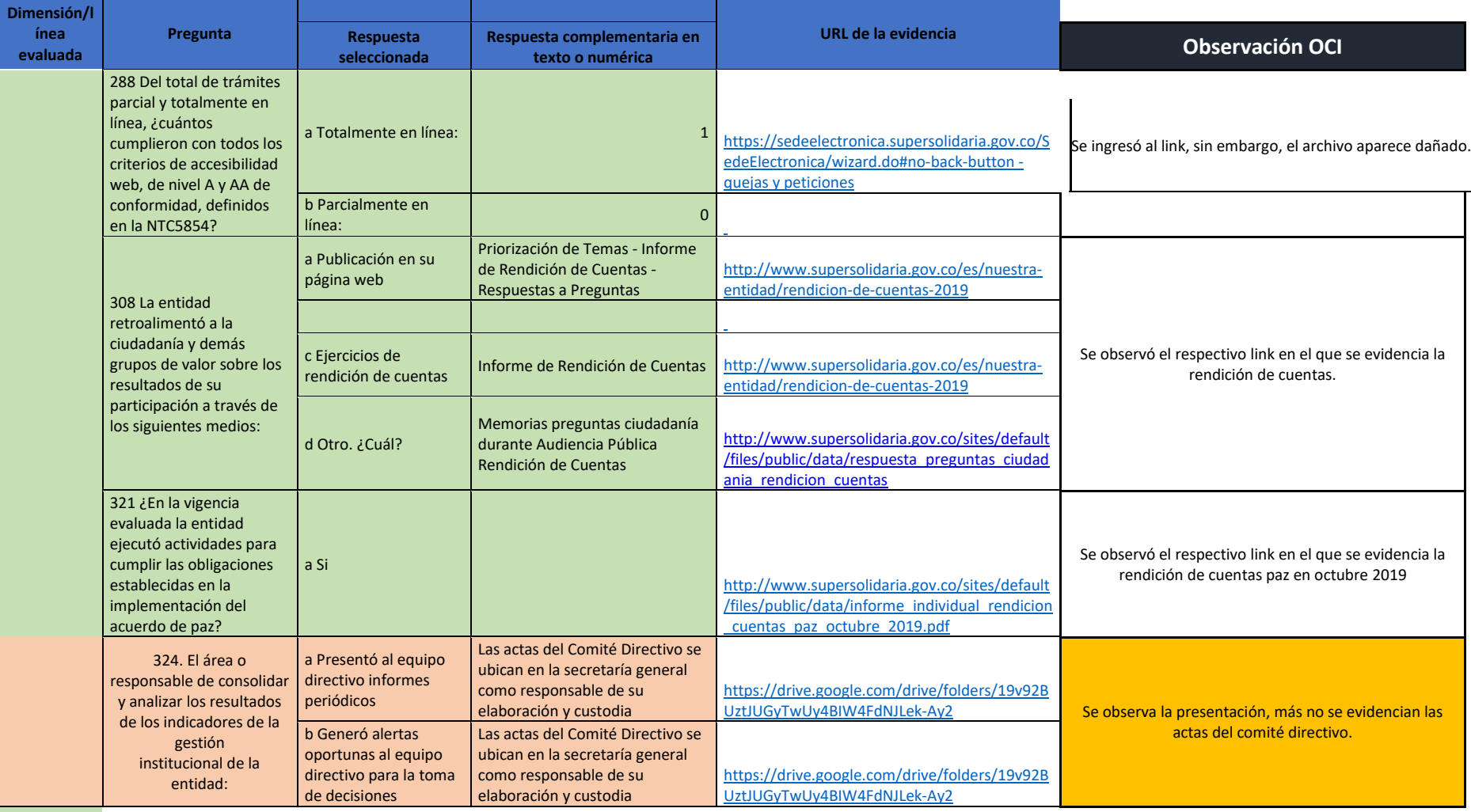

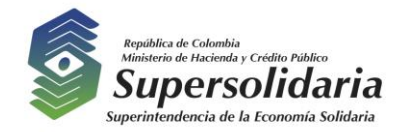

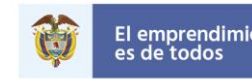

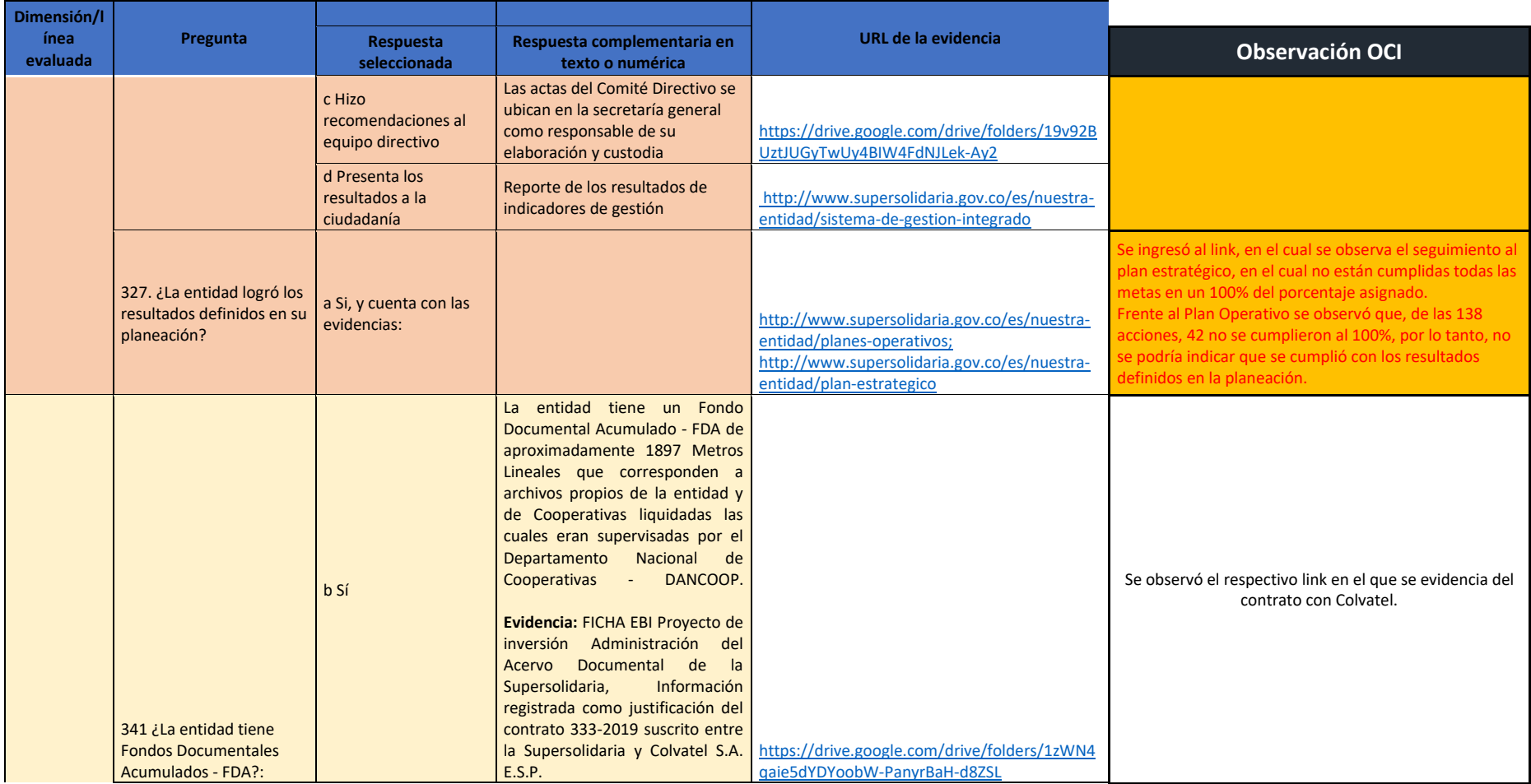

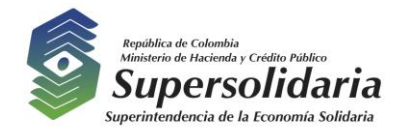

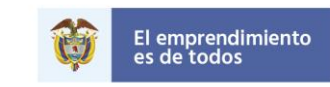

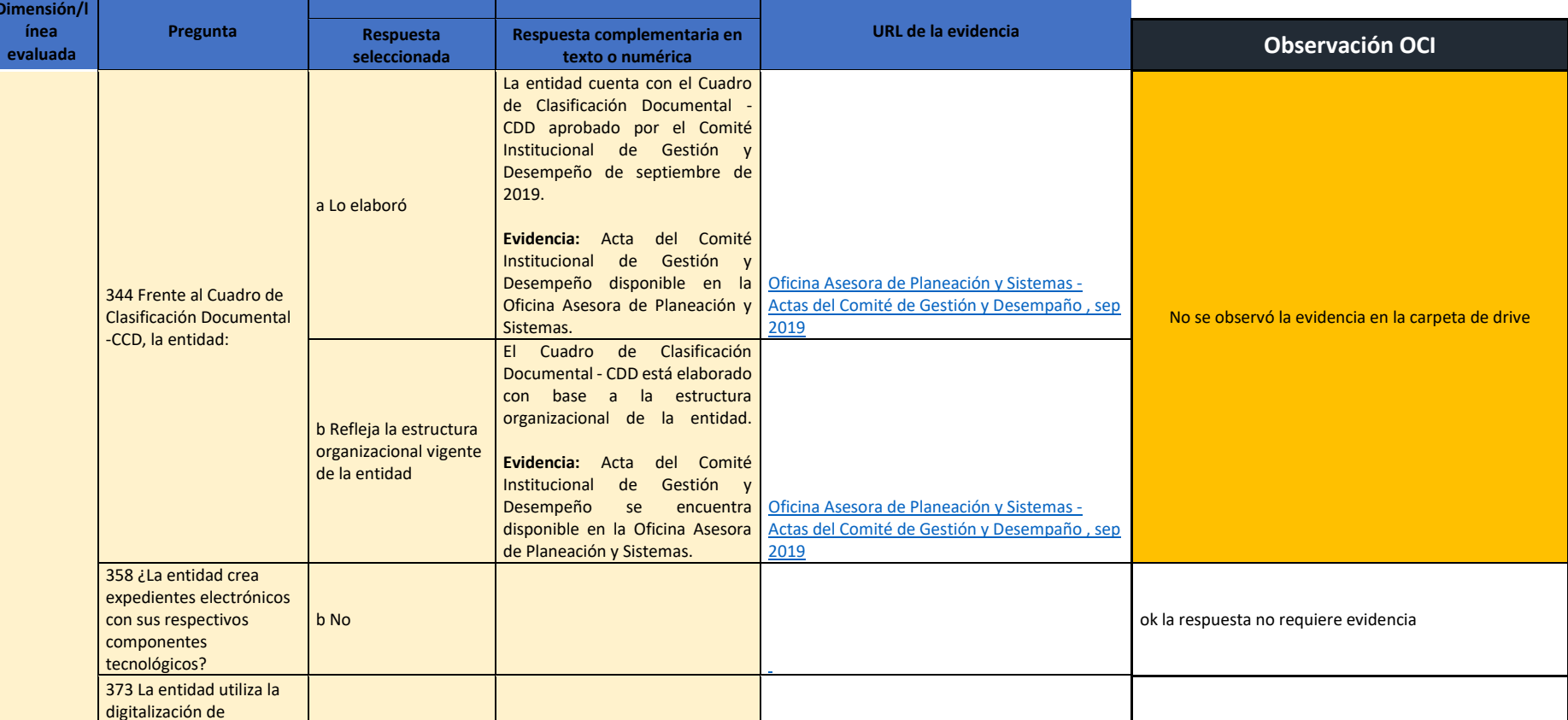

Minhacienda

"Super-Visión" para la transformación

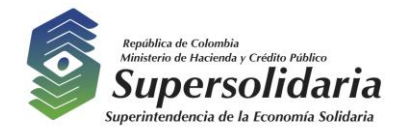

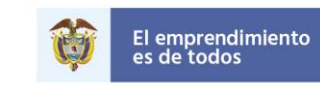

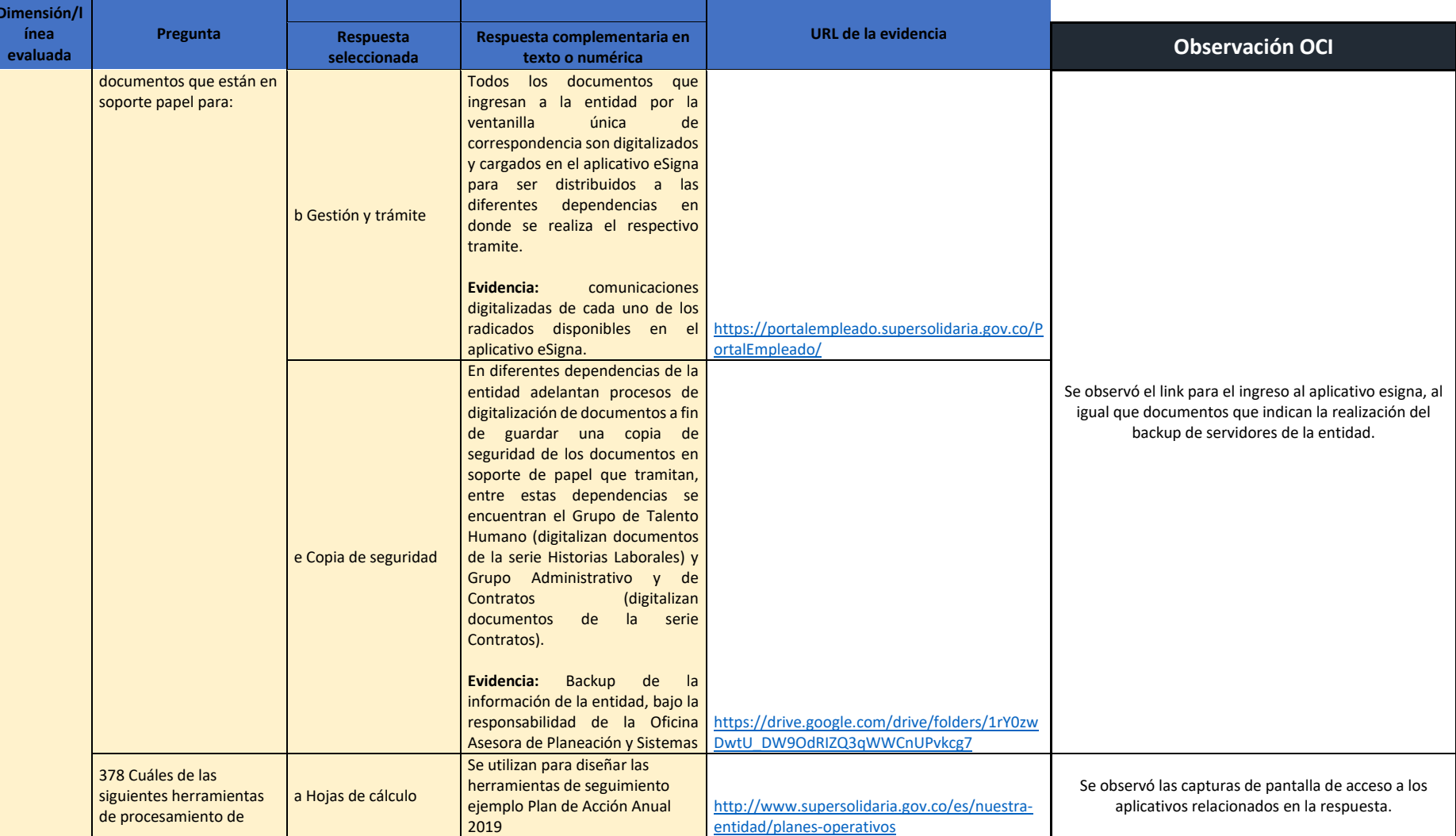

Minhacienda

"Super-Visión" para la transformación

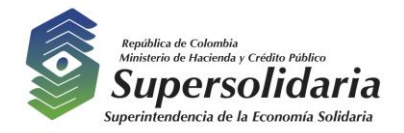

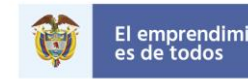

El emprendimiento<br>es de todos Minhacienda

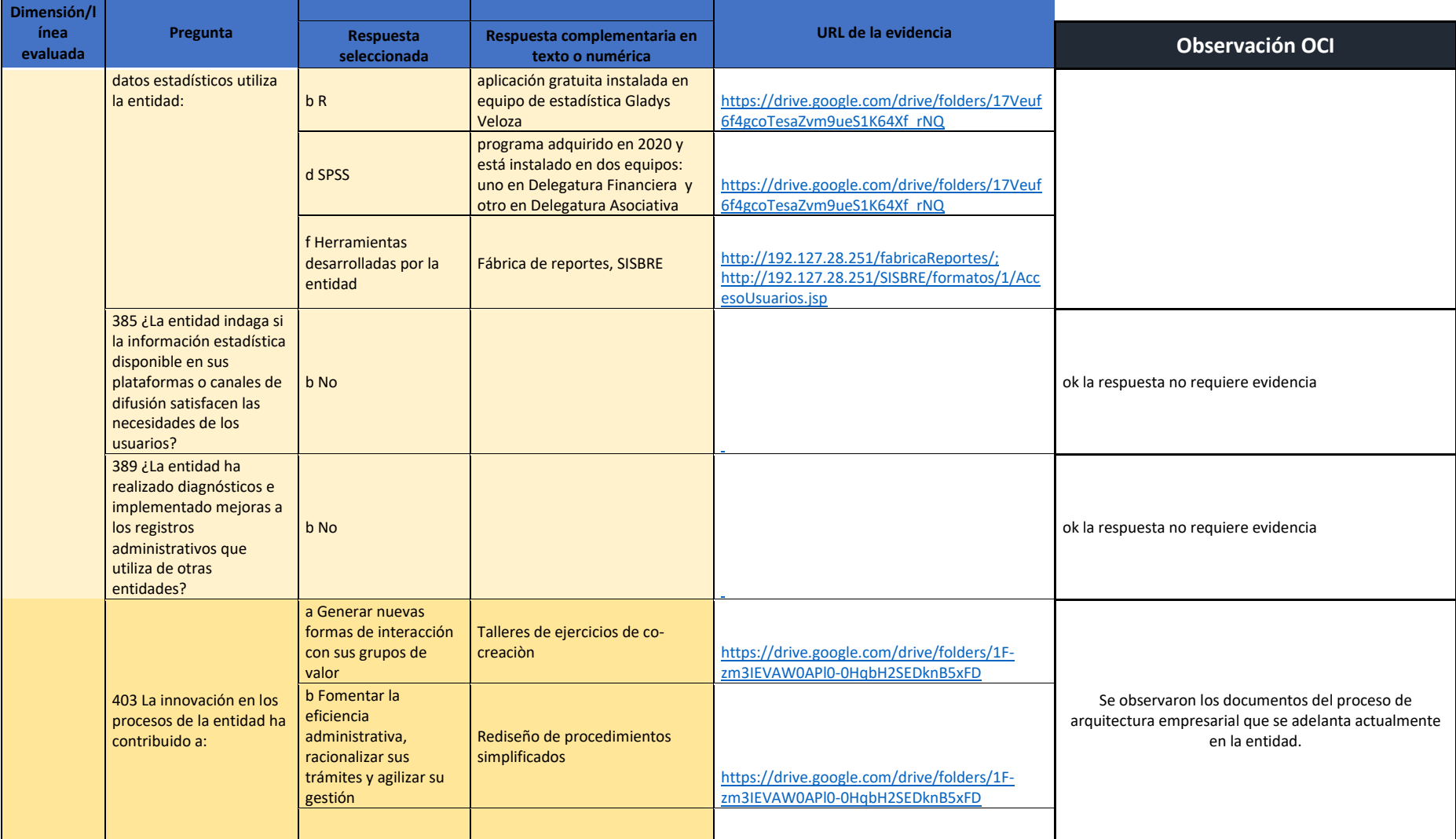

"Super-Visión" para la transformación

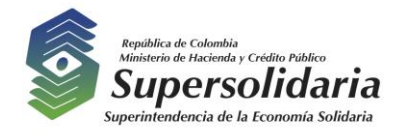

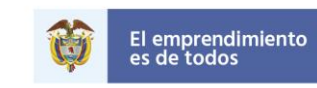

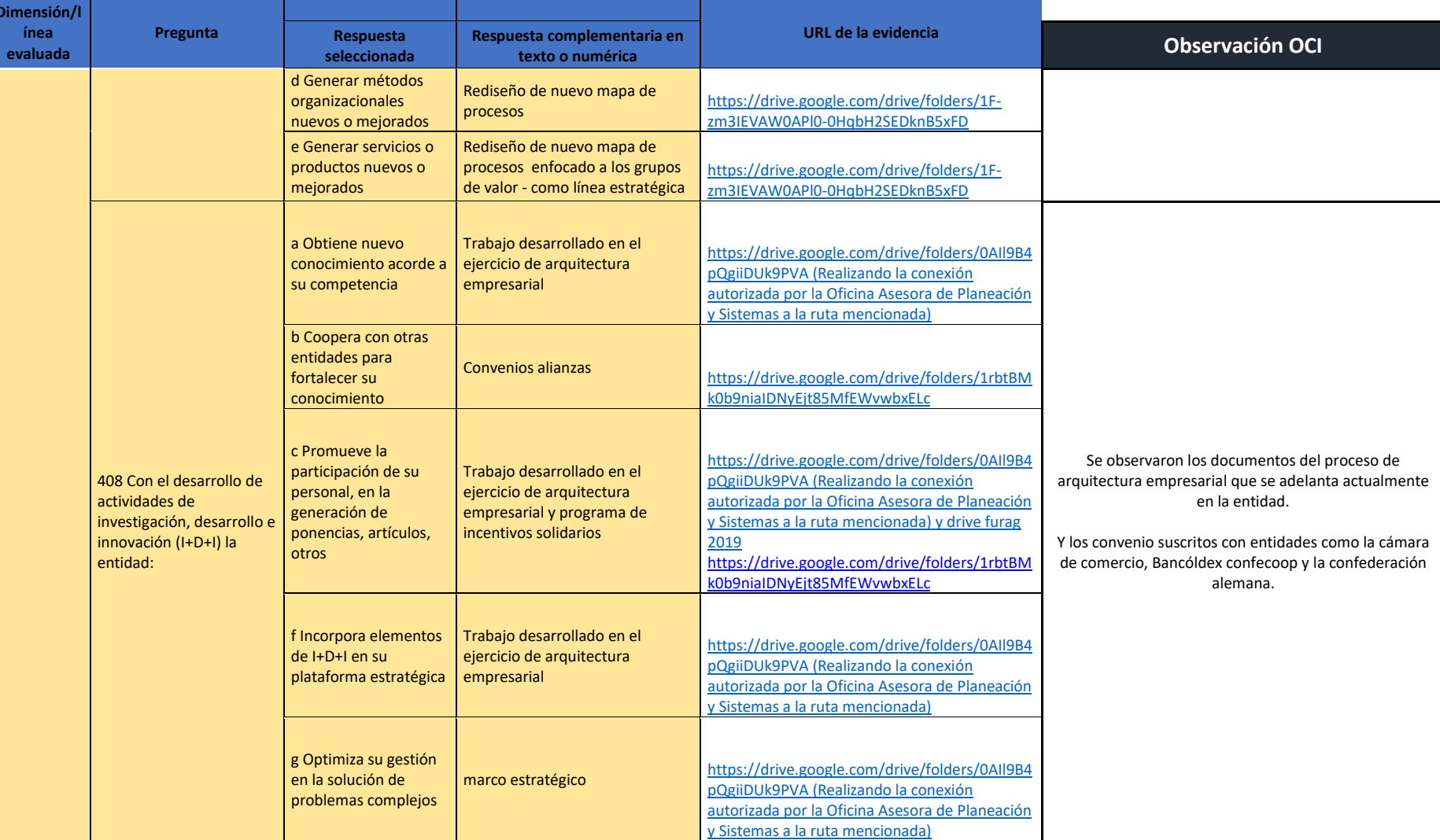

Minhacienda

"Super-Visión" para la transformacion

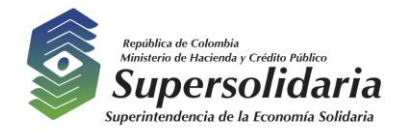

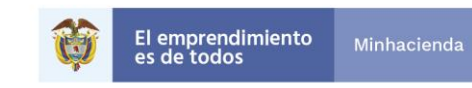

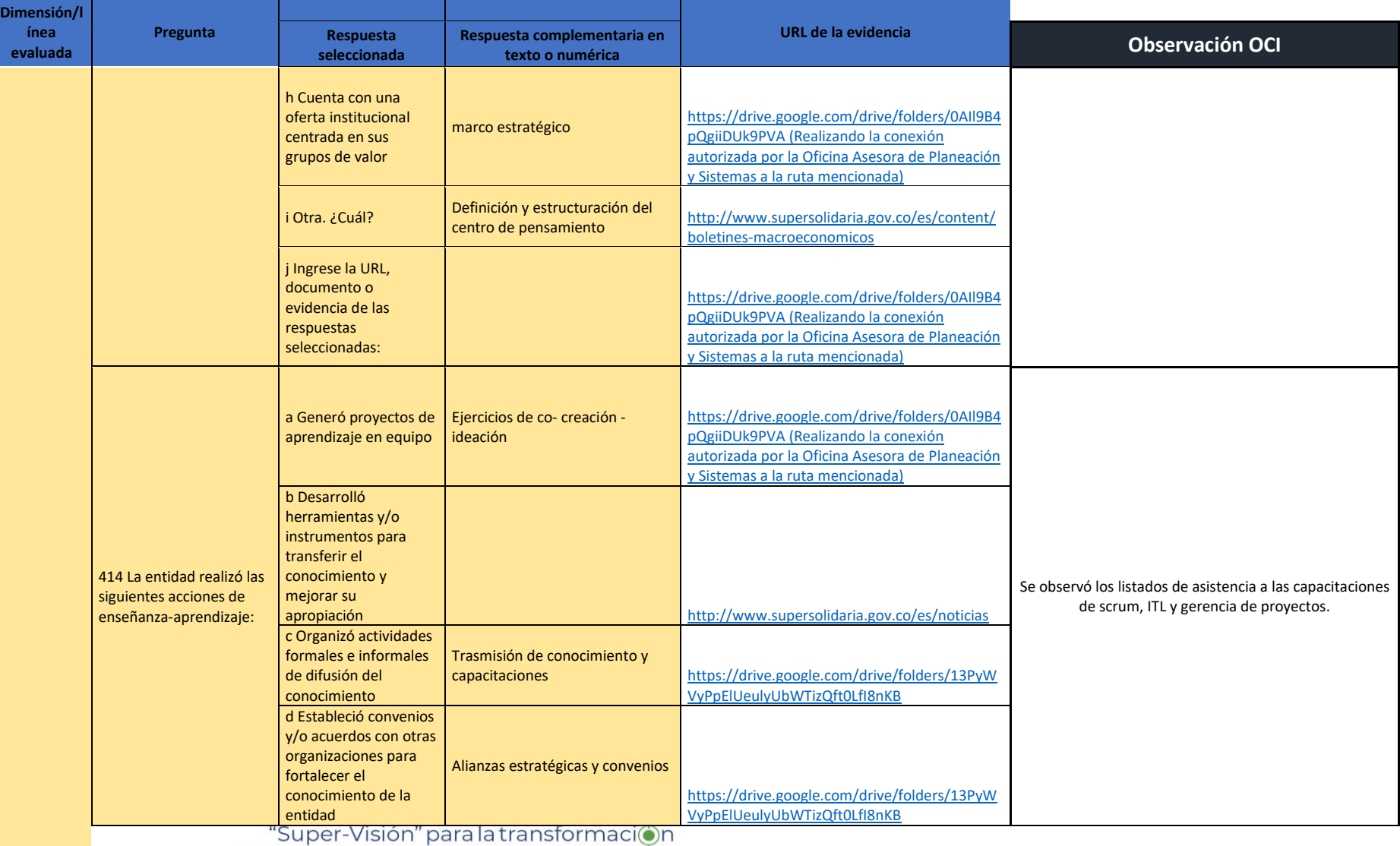

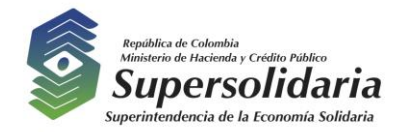

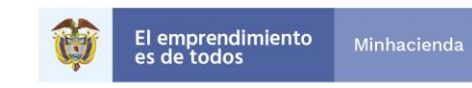

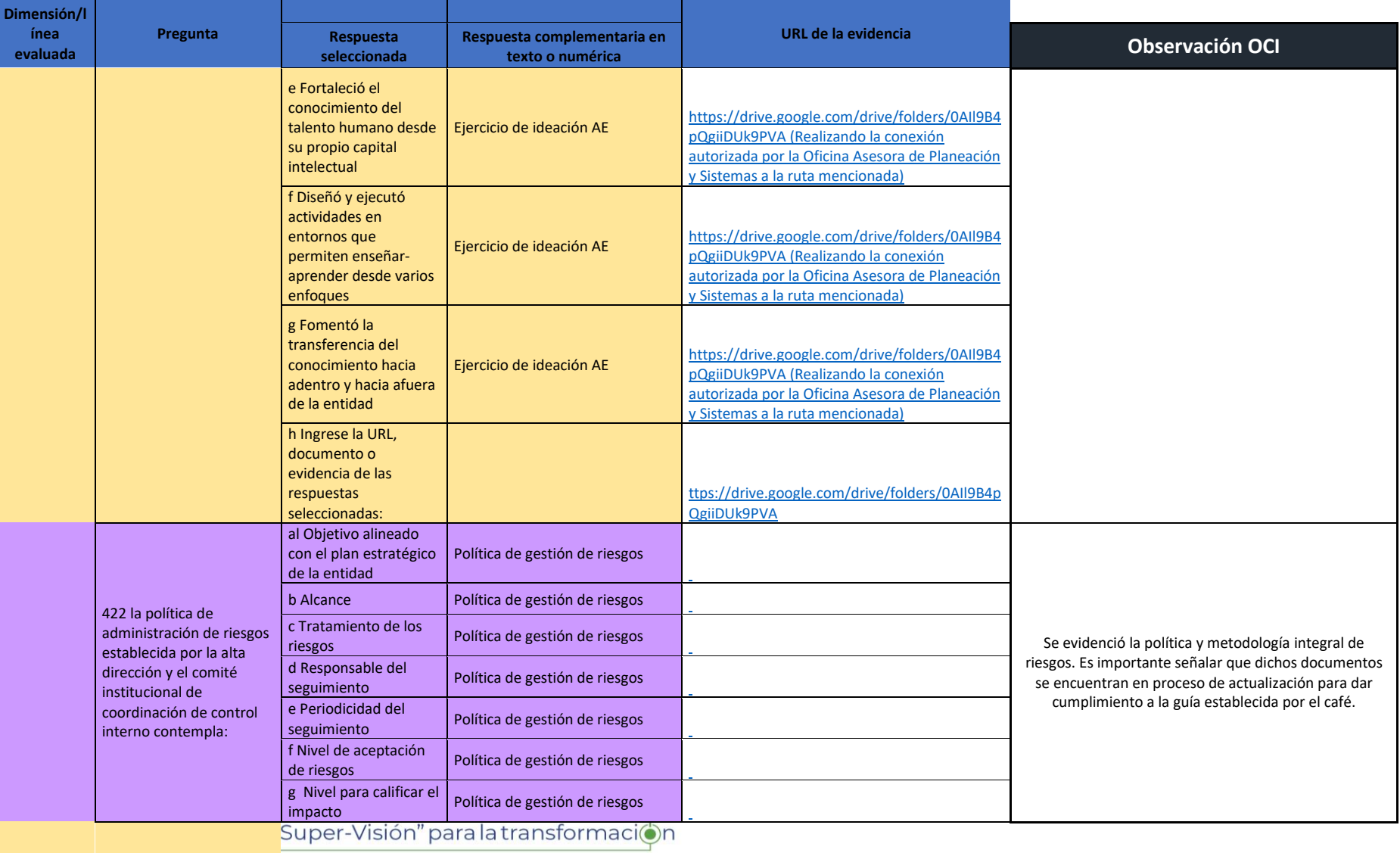

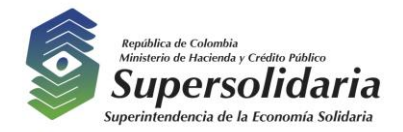

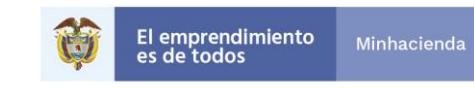

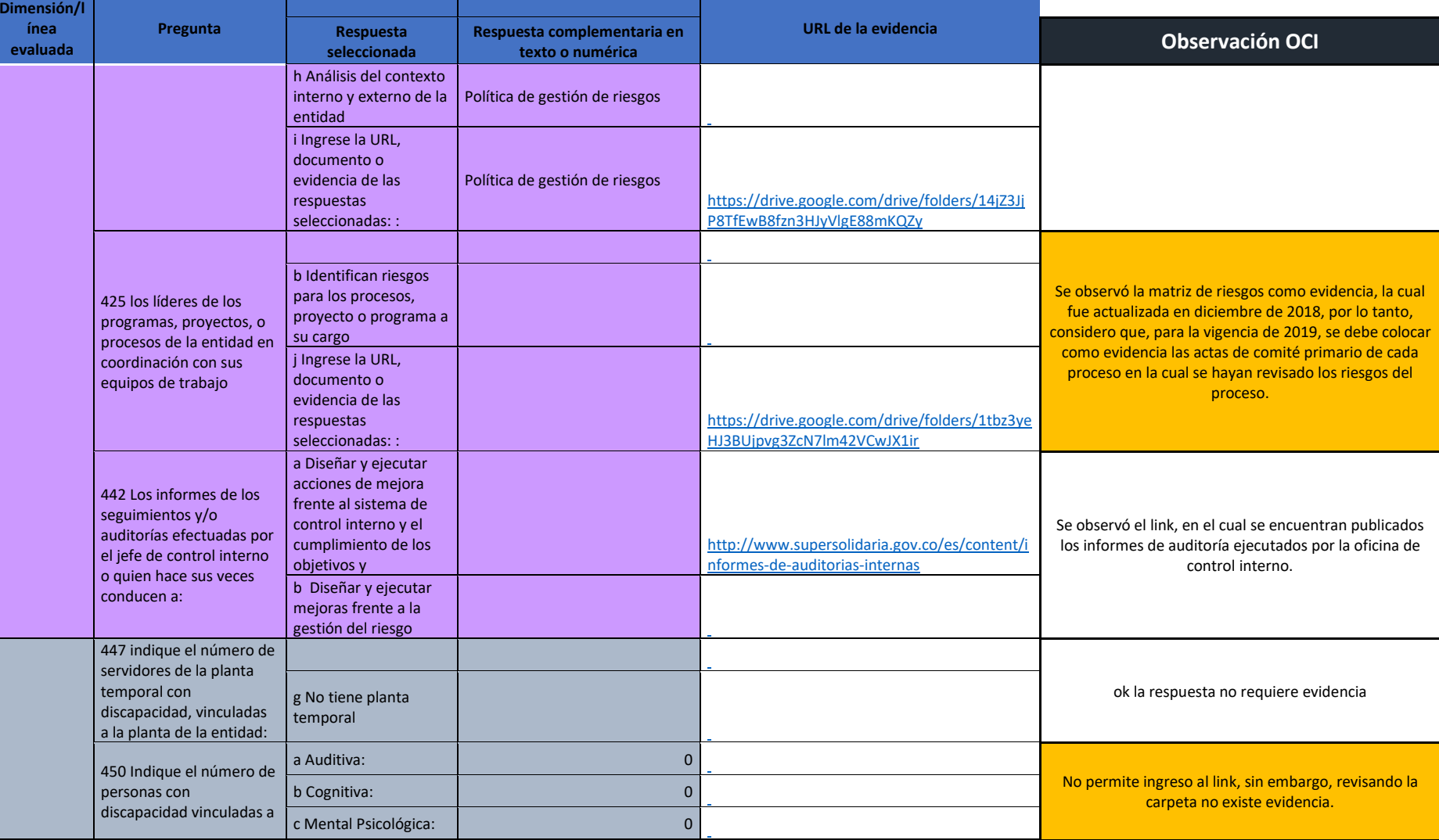

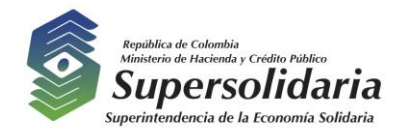

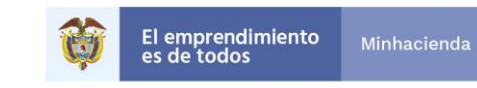

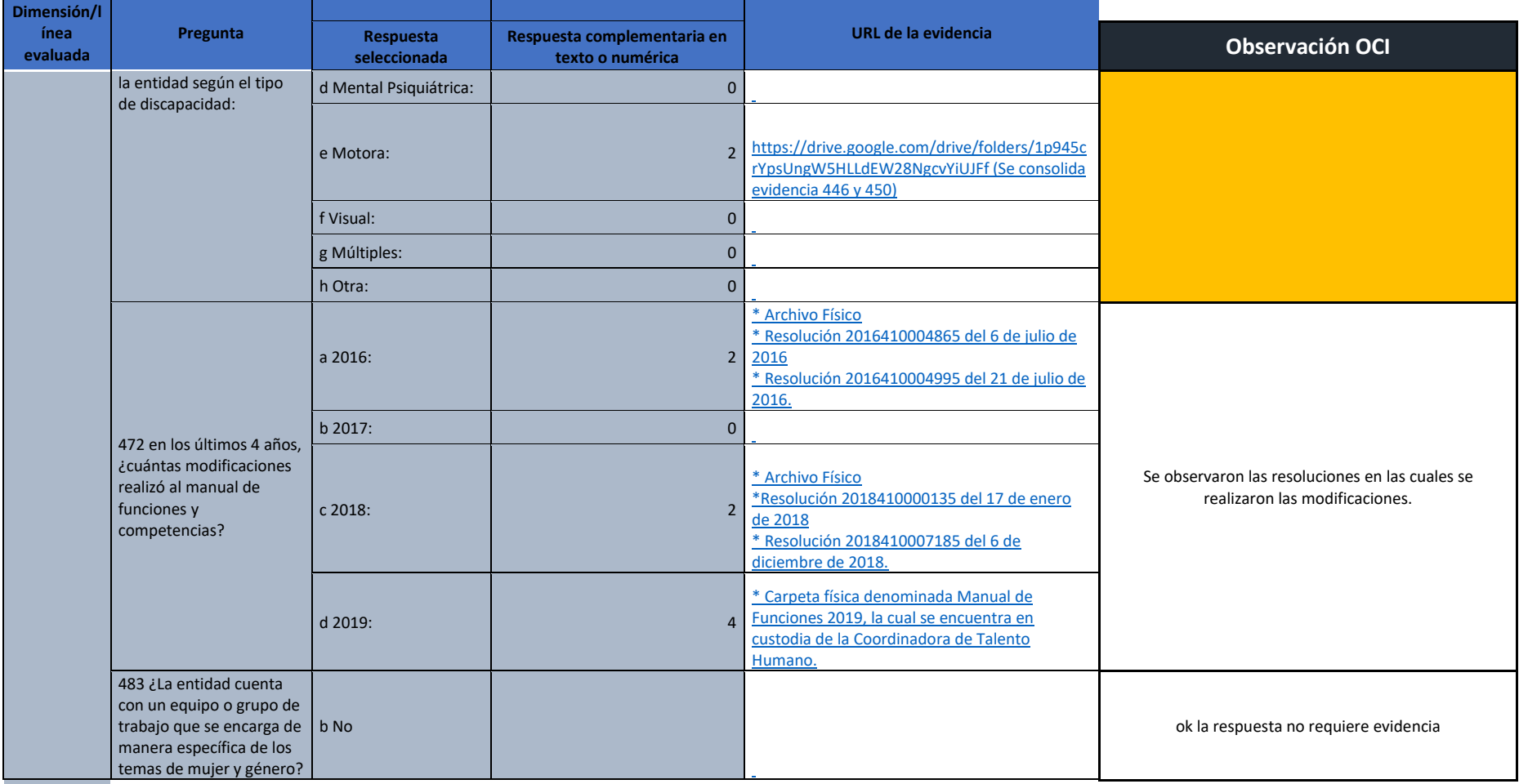

Fuente: Elaboración propia Información Superintendencia de la Economía Solidaria

"Super-Visión" para la transformación

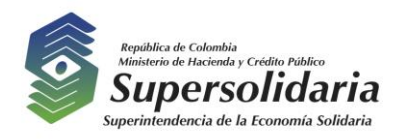

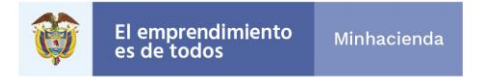

De la revisión aleatoria realizada por parte de la Oficina de Control interno, frente a las respuestas dadas por los líderes de los procesos y/o funcionarios responsables asignados, se identificaron las siguientes situaciones susceptibles de mejoramiento en las preguntas, las cuales previamente fueron socializadas mediante correo electrónico el 4 de mayo de 2020 con la Oficina Asesora de Planeación y Sistemas quien mediante correo del 8 de mayo de 2020, genero una respuesta y por lo tanto se procede a relacionar dicha información y la respuesta final emitida por la oficina de control interno de la siguiente manera:

# *DIMENSIÓN DIRECCIONAMIENTO ESTRATÉGICO Y PLANEACIÓN*

*Pregunta 7. Para identificar los grupos de valor y sus características (sociales, geográficas, económicas o las que la entidad considere de acuerdo con su misión), así como los grupos de interés (organizaciones sociales, academia, investigadores y las asociaciones) la entidad*

*Respuesta – selección múltiple* 

*b. Analizó la información*

#### *Ubicación de la evidencia - Drive FURAG2019*

*<https://drive.google.com/drive/folders/1RaOZbQIZzy0BuYd8bUEhCUw7P55mmAWx>*

#### *Observación*

*Se observaron los archivos con las bases de datos de las encuestas y participación de los ciudadanos en los diferentes eventos, pero no se evidencia el informe de análisis de la información o los informes de las encuestas según lo que informan en la columna de "Respuesta Complementaria en texto o numérica.*

#### *Comentario*

*No compartimos la observación. El análisis de la información, que permite identificar los grupos de valor e interés y sus características, está contenido en los informes de las encuestas. De tal manera, que al aplicar la encuesta se obtienen datos, de forma ordenada y metódica, favoreciendo la definición de las organizaciones y grupos de interés que deben ser caracterizados, las variables (sociales, geográficas, económicas o las que la entidad considere que cumplen con la misión), los canales y segmentos poblacionales; de tal manera que este compendio de informes de encuestas servirá de insumo para la nueva versión del Manual de caracterización de usuarios MA-PLES-001, el cual hace parte de las evidencias aportadas.* 

*Caso contrario es el análisis de los resultados de los informes de las encuestas que miden la percepción de los ciudadanos frente a temas específicos, lo cual no es objeto de evaluación de la pregunta.* 

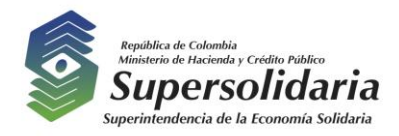

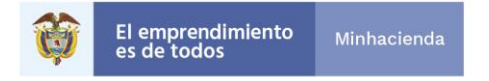

#### **RESPUESTA OCI**

Es clara la respuesta, sin embargo, solo se está solicitando el informe de las encuestas que es el soporte que indicaron como análisis de información. Y el cual vuelve y mencionan en la anterior respuesta.

#### *Comentario a la respuesta de la OCI*

*No se comparte esta segunda observación. La estructura de las encuestas refleja el contenido analítico en lo social, económico, necesidades, expectativas y requerimientos de nuestros grupos de valor e interés, para identificar los grupos de valor y sus características.* 

*Encuesta con contenido analítico.* 

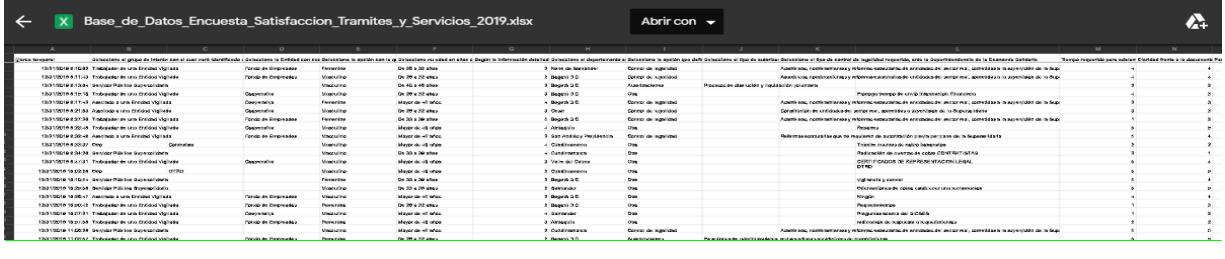

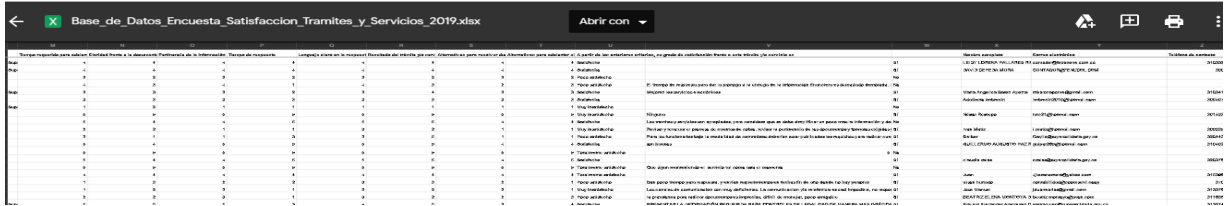

*De otra parte, como se indicó a la Oficina de Control Interno, la entidad elaboró el Informe de Consolidación de la Participación Ciudadana 2019, que contiene las mediciones de la satisfacción de nuestros grupos de valor e interés frente a temas específicos, aunque no es objeto de evaluación en la presente pregunta se da a conocer en el drive que hace parte del presente memorando.* 

*Pregunta 33 ¿Qué porcentaje del valor anual de las compras y contratación pública financiado con recursos de inversión de la entidad se realiza a través de la Tienda Virtual del Estado Colombiano?*

*Respuesta - Texto abierto 11%*

*Ubicación de la evidencia - página web* 

"Super-Visión" para la transformación

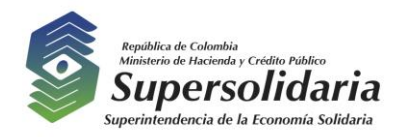

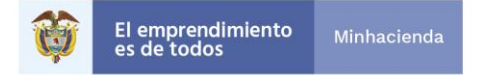

*<https://www.colombiacompra.gov.co/colombia-compra/colombia-compra-eficiente>*

#### *Observación*

*Se ingresó al link relacionado y se observó a la página principal de Colombia Compra Eficiente… y allí no se observa el cálculo para obtener el porcentaje del 11% de las compras y contratación pública con recursos de inversión.*

#### *Comentario*

*La Secretaría General a través del equipo de contratación generó los archivos publicados a través de la página web [https://www.colombiacompra.gov.co/colombia](https://www.colombiacompra.gov.co/colombia-compra/colombia-compra-eficiente)[compra/colombia-compra-eficiente,](https://www.colombiacompra.gov.co/colombia-compra/colombia-compra-eficiente) los cuales se disponen en el drive que hace parte integral de este memorando, para lo de su competencia. (Clave de acceso 1977).*

# **RESPUESTA OCI**

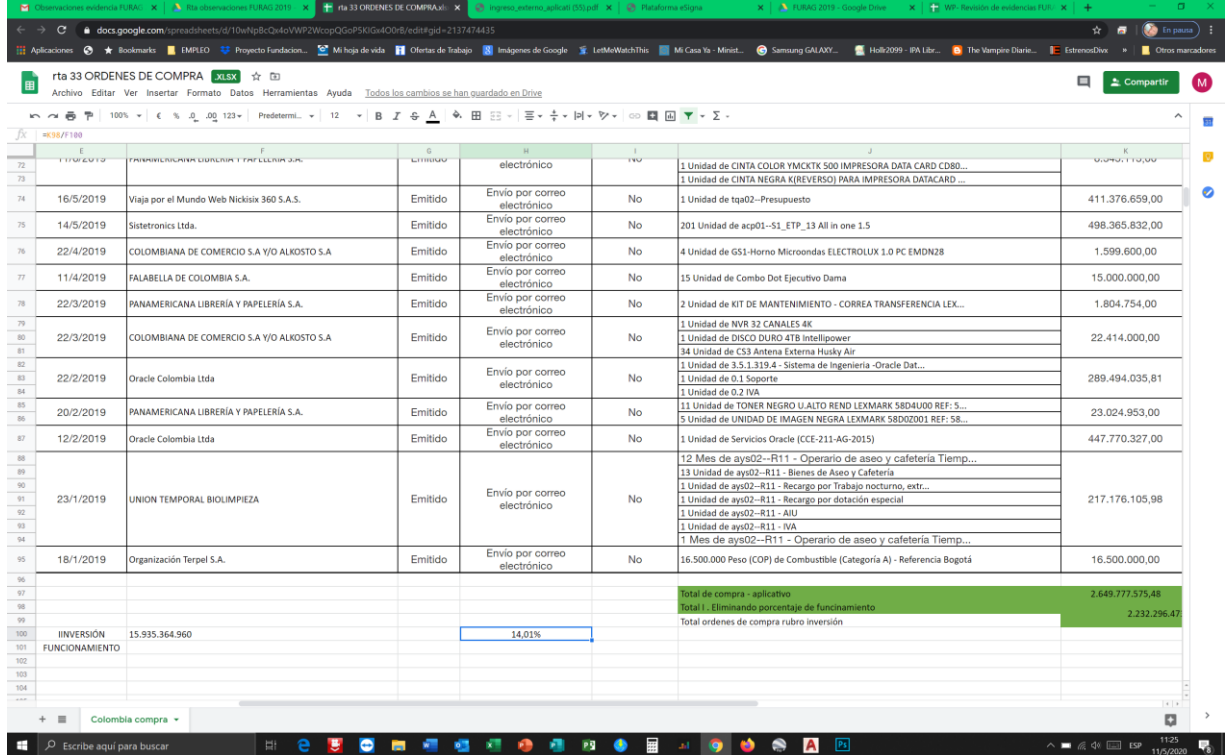

Se ingresó al archivo relacionado y se observó al realizar el cálculo que el porcentaje corresponde al 14% y no al 11% como lo relacionaron.

#### **Comentario a la respuesta de la OCI**

"Super-Visión" para la transformacion

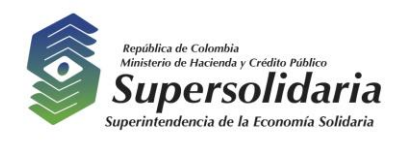

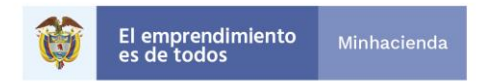

Una vez validado por la Secretaría General, indican que el 11% fue calculado sobre la información contenida en el archivo; sin embargo, al validar se estableció que no se había incluido lo correspondiente a órdenes de compra.

Con base en los archivos aportados, se logró establecer que el cálculo es un 13,1653%.

\$13.076.618.259 Contratos con recursos de inversión - se depuró en aquellos contratos que relacionan (No firmó desistió - sin información - no se realizó - cancelado) \$1,229,528,673 Contratos con recursos de funcionamiento 14.306.146.932 Subtotal 1 Total compras de la entidad, según archivo base contratos

\$2.649.777.575 Subtotal 2 Total compras, según archivo Colombia Compra-\$2.232.296.473 Compras Colombia Compra con recursos de inversion

16.955.924.507,5 Total (Sumatoria de subtotal 1+2) **13,1653% Resultado** 

*Pregunta 37 ¿Utiliza las guías o manuales de Colombia Compra Eficiente para la estructuración del manual de contratación de la entidad? -Dependiendo de la respuesta de esta pregunta tendrá que contestar o no las siguientes preguntas que están relacionadas*

*Respuesta - única Si*

*Ubicación de la evidencia - página web*

*[https://www.colombiacompra.gov.co/sites/default/files/manuales/20140901\\_manual\\_requis](https://www.colombiacompra.gov.co/sites/default/files/manuales/20140901_manual_requisitos_habilitantes_4_web.pdf) [itos\\_habilitantes\\_4\\_web.pdf;](https://www.colombiacompra.gov.co/sites/default/files/manuales/20140901_manual_requisitos_habilitantes_4_web.pdf) [https://www.colombiacompra.gov.co/manuales-guias-y-pliegos-tipo/manuales-y](https://www.colombiacompra.gov.co/manuales-guias-y-pliegos-tipo/manuales-y-guias/manual-de-incentivos-en-procesos-de-contratacion)[guias/manual-de-incentivos-en-procesos-de-contratacion;](https://www.colombiacompra.gov.co/manuales-guias-y-pliegos-tipo/manuales-y-guias/manual-de-incentivos-en-procesos-de-contratacion) [https://www.colombiacompra.gov.co/sites/default/files/manuales/cce\\_manual\\_riesgo\\_web.](https://www.colombiacompra.gov.co/sites/default/files/manuales/cce_manual_riesgo_web.pdf) [pdf](https://www.colombiacompra.gov.co/sites/default/files/manuales/cce_manual_riesgo_web.pdf) [https://www.colombiacompra.gov.co/sites/cce\\_public/files/cce\\_documents/cce\\_manual\\_op](https://www.colombiacompra.gov.co/sites/cce_public/files/cce_documents/cce_manual_operacion_secundaria.pdf) [eracion\\_secundaria.pdf](https://www.colombiacompra.gov.co/sites/cce_public/files/cce_documents/cce_manual_operacion_secundaria.pdf) [https://www.colombiacompra.gov.co/sites/cce\\_public/files/cce\\_documents/cce\\_manual\\_mi](https://www.colombiacompra.gov.co/sites/cce_public/files/cce_documents/cce_manual_minima_cuantia.pdf) [nima\\_cuantia.pdf](https://www.colombiacompra.gov.co/sites/cce_public/files/cce_documents/cce_manual_minima_cuantia.pdf) [https://www.colombiacompra.gov.co/sites/cce\\_public/files/cce\\_documents/cce\\_guia\\_esal.](https://www.colombiacompra.gov.co/sites/cce_public/files/cce_documents/cce_guia_esal.pdf07/04/2020) [pdf07/04/2020](https://www.colombiacompra.gov.co/sites/cce_public/files/cce_documents/cce_guia_esal.pdf07/04/2020) [https://colombiacompra.gov.co/manuales-guias-y-pliegos-tipo/manuales-y-guias/guia](https://colombiacompra.gov.co/manuales-guias-y-pliegos-tipo/manuales-y-guias/guia-para-el-manejo-de-ofertas-artificialmente-bajas07/04/2020)[para-el-manejo-de-ofertas-artificialmente-bajas07/04/2020;](https://colombiacompra.gov.co/manuales-guias-y-pliegos-tipo/manuales-y-guias/guia-para-el-manejo-de-ofertas-artificialmente-bajas07/04/2020)* 

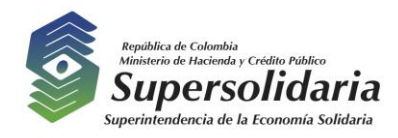

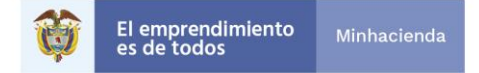

*[https://www.colombiacompra.gov.co/sites/cce\\_public/files/cce\\_clasificador/manualclasifica](https://www.colombiacompra.gov.co/sites/cce_public/files/cce_clasificador/manualclasificador.pdf) [dor.pdf;](https://www.colombiacompra.gov.co/sites/cce_public/files/cce_clasificador/manualclasificador.pdf)*

*[https://www.colombiacompra.gov.co/sites/default/files/manuales/acuerdos\\_marco.pdf](https://www.colombiacompra.gov.co/sites/default/files/manuales/acuerdos_marco.pdf) [https://www.colombiacompra.gov.co/sites/cce\\_public/files/cce\\_documents/cce\\_guia\\_liquid](https://www.colombiacompra.gov.co/sites/cce_public/files/cce_documents/cce_guia_liquidacion_procesos.pdf) [acion\\_procesos.pdf](https://www.colombiacompra.gov.co/sites/cce_public/files/cce_documents/cce_guia_liquidacion_procesos.pdf)*

#### *Observación*

*No se observa evidencia, dentro de las carpetas teniendo en cuenta que la respuesta fue afirmativa, se procedió a revisar los soportes de la respuesta a la pregunta 38 y no se observó evidencia en dicha carpeta.*

#### *Comentario*

*No se comparte la observación, teniendo en cuenta en las dos preguntas (37 y 38) se registraron tanto la ubicación de la evidencia - página web como sus correspondientes URL, de las diez (10) guías y manuales de Colombia Compra Eficiente que la entidad considera más útiles para los procesos de contratación de la entidad.* 

#### **RESPUESTA OCI**

Se ingresó a los links relacionados, y allí se observaron las guías y manuales establecido por Colombia Compra Eficiente, sin embargo, la oficina de control interno considera que no es una evidencia, toda vez que la pregunta dice que, si se utilizan dichas guías y manuales para la ESTRUCTURACIÓN DEL MANUAL DE CONTRATACION DE LA ENTIDAD, por lo tanto, debe ser el manual de contratación la evidencia.

#### *Comentario a la respuesta de la OCI*

*No es clara la observación. La auditoría confirma que Se ingresó a los links relacionados, y allí se observaron las guías y manuales establecido por Colombia Compra Eficiente. Se aclara que el Manual de Contratación de la entidad, no hace parte de la lista de despliegue; sin embargo, se comparte este documento en el drive dispuesto para las evidencias.* 

# *DIMENSIÓN TALENTO HUMANO*

# *Pregunta 63 La inducción para servidores nuevos en la entidad se lleva a cabo:*

*Respuesta – única respuesta c En los primeros cuatro meses contados a partir de la posesión.*

*Ubicación de la evidencia - Drive de trabajo GETH <https://drive.google.com/drive/folders/1xPOhE1LSfo-XfNPiV9-SjPx5bwUK3R1g>*

#### *Observación*

*No se observa evidencia dentro de la carpeta y link de drive allegado.*

"Super-Visión" para la transformación

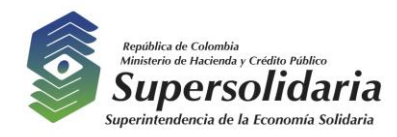

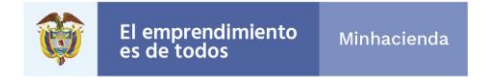

Maria Fernanda Nieto R 6 mar. 2020 Maria Ferna

#### *Comentario*

*Tal como se indicó anteriormente, en algunos casos se requiere permiso de acceso por parte del "dueño" de la información, teniendo en cuenta que como Oficina Asesora de Planeación y Sistemas somos custodios mas no dueños de la totalidad de información almacenada en la infraestructura tecnológica institucional. Para esta evidencia, el permiso de acceso al drive debe darlo el propietario, siendo la Coordinadora de Talento Humano quien habilitó permiso a personal de la Oficina Asesora de Planeación y Sistemas para validar su contenido, como se puede observar en la siguiente imagen:*

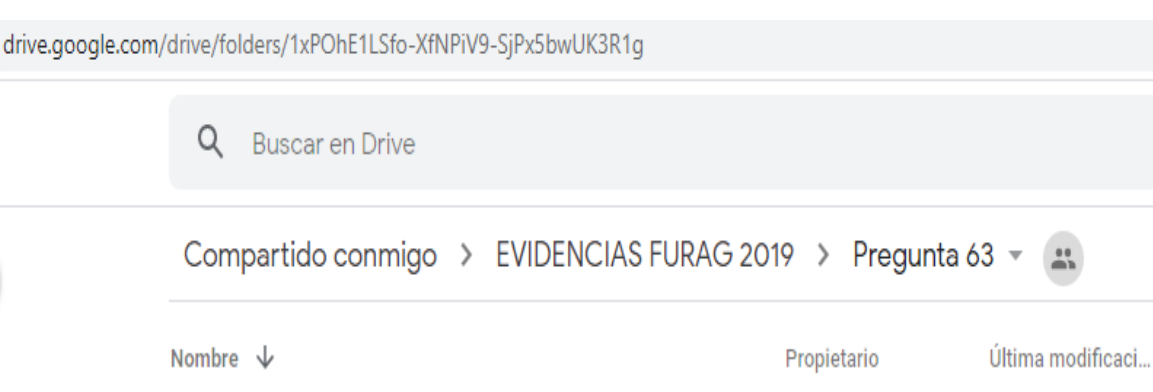

# **RESPUESTA OCI**

 $\mathbf{X}$  Evidencia.xlsx

Se ingresó al link relacionado y no se pudo acceder, de igual manera se ingresó a la carpeta de la evidencia de la pregunta 63 y tampoco se evidencio tal archivo.

Por lo anterior se solicita que no se deje bloqueado el acceso a la información que soporta las evidencias, se recuerda que la información es de carácter público, una situación es bloquear para edición otra para consulta.

"Super-Visión" para la transformación

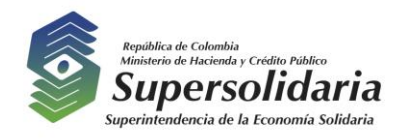

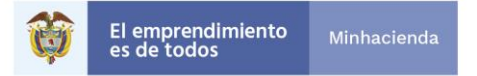

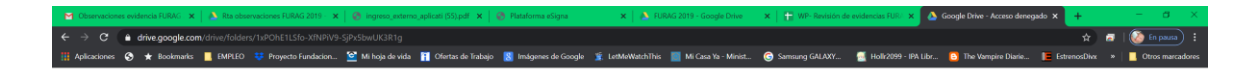

#### **Google Drive**

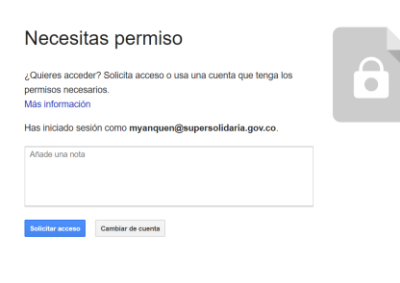

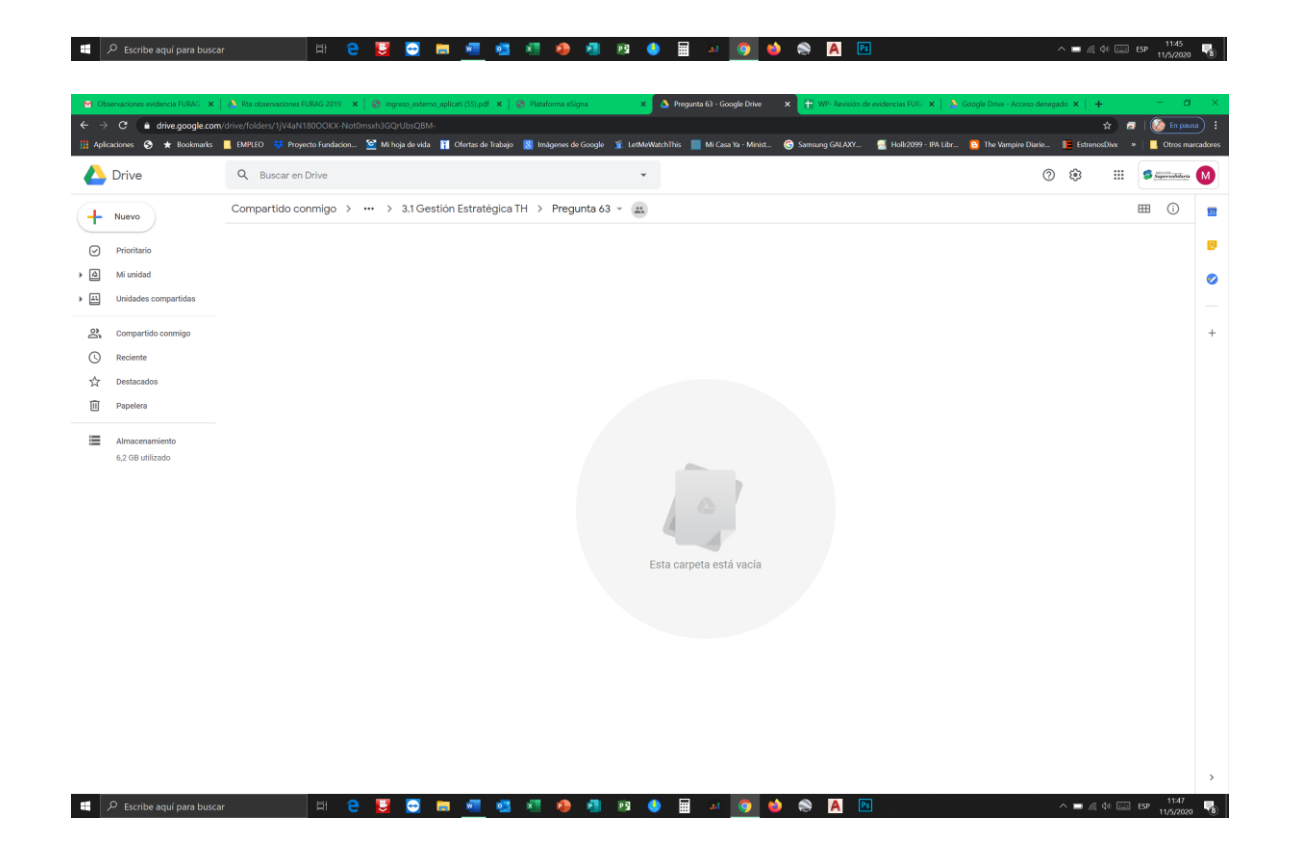

# "Super-Visión" para la transformación

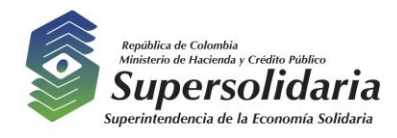

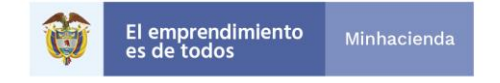

# **Comentario a la respuesta de la OCI**

Tal como se aclaró, el acceso a la información es dado por el dueño de ésta; para lo cual la Secretaría General compartió el drive denominado GETH (Gestión Estratégica de Talento Humano), el cual contiene las evidencias de las políticas a su cargo.

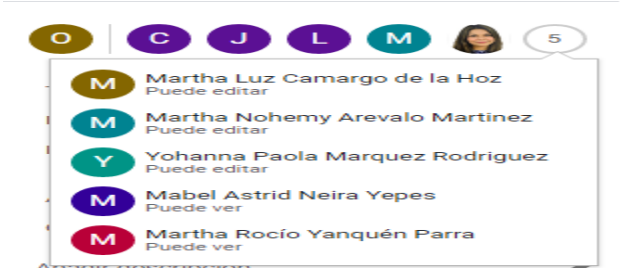

#### *Pregunta 75 ¿Se han implementado estrategias de salario emocional para promover el bienestar de los servidores públicos?*

#### *Respuesta – única respuesta*

*a Si, y cuenta con las evidencias:*

#### *Respuesta complementaria (para consulta interna).*

*Un día por cumpleaños, beneficio formalizado en la Guía de Situaciones administrativas publicada en ISOlucion.*

#### *Ubicación - ISOLución*

*[http://181.48.249.36/Isolucion4/Administracion/frmFrameSet.aspx?Ruta=Li4vRnJhbWVTZ](http://181.48.249.36/Isolucion4/Administracion/frmFrameSet.aspx?Ruta=Li4vRnJhbWVTZXRBcnRpY3Vsby5hc3A/UGFnaW5hPUJhbmNvQ29ub2NpbWllbnRvU3VwZXJzb2xpZGFyaWEvMi8yQzNERUE5Ny1DQzBGLTRFMDEtODk1OS04MEYzQURBNUU2QzkvMkMzREVBOTctQ0MwRi00RTAxLTg5NTktODBGM0FEQTVFNkM5LmFzcCZJREFSVElDVUxPPTIyODg) [XRBcnRpY3Vsby5hc3A/UGFnaW5hPUJhbmNvQ29ub2NpbWllbnRvU3VwZXJzb2xpZGFy](http://181.48.249.36/Isolucion4/Administracion/frmFrameSet.aspx?Ruta=Li4vRnJhbWVTZXRBcnRpY3Vsby5hc3A/UGFnaW5hPUJhbmNvQ29ub2NpbWllbnRvU3VwZXJzb2xpZGFyaWEvMi8yQzNERUE5Ny1DQzBGLTRFMDEtODk1OS04MEYzQURBNUU2QzkvMkMzREVBOTctQ0MwRi00RTAxLTg5NTktODBGM0FEQTVFNkM5LmFzcCZJREFSVElDVUxPPTIyODg) [aWEvMi8yQzNERUE5Ny1DQzBGLTRFMDEtODk1OS04MEYzQURBNUU2QzkvMkMzRE](http://181.48.249.36/Isolucion4/Administracion/frmFrameSet.aspx?Ruta=Li4vRnJhbWVTZXRBcnRpY3Vsby5hc3A/UGFnaW5hPUJhbmNvQ29ub2NpbWllbnRvU3VwZXJzb2xpZGFyaWEvMi8yQzNERUE5Ny1DQzBGLTRFMDEtODk1OS04MEYzQURBNUU2QzkvMkMzREVBOTctQ0MwRi00RTAxLTg5NTktODBGM0FEQTVFNkM5LmFzcCZJREFSVElDVUxPPTIyODg) [VBOTctQ0MwRi00RTAxLTg5NTktODBGM0FEQTVFNkM5LmFzcCZJREFSVElDVUxPPTI](http://181.48.249.36/Isolucion4/Administracion/frmFrameSet.aspx?Ruta=Li4vRnJhbWVTZXRBcnRpY3Vsby5hc3A/UGFnaW5hPUJhbmNvQ29ub2NpbWllbnRvU3VwZXJzb2xpZGFyaWEvMi8yQzNERUE5Ny1DQzBGLTRFMDEtODk1OS04MEYzQURBNUU2QzkvMkMzREVBOTctQ0MwRi00RTAxLTg5NTktODBGM0FEQTVFNkM5LmFzcCZJREFSVElDVUxPPTIyODg) [yODg=](http://181.48.249.36/Isolucion4/Administracion/frmFrameSet.aspx?Ruta=Li4vRnJhbWVTZXRBcnRpY3Vsby5hc3A/UGFnaW5hPUJhbmNvQ29ub2NpbWllbnRvU3VwZXJzb2xpZGFyaWEvMi8yQzNERUE5Ny1DQzBGLTRFMDEtODk1OS04MEYzQURBNUU2QzkvMkMzREVBOTctQ0MwRi00RTAxLTg5NTktODBGM0FEQTVFNkM5LmFzcCZJREFSVElDVUxPPTIyODg)*

#### *Observación*

*Es claro y de conocimiento para la oficina de control interno, que efectivamente se cuenta con el beneficio, sin embargo, es importante dejar en la carpeta de drive el respectivo documento, toda vez que se ingresó al link relacionado y no fue posible, primero debido el aplicativo se encuentra en mantenimiento y por otro lado si un usuario externo (ente de control) requiere ingresar debe contar con usuario y contraseña para acceder al aplicativo.*

#### *Comentario*

*No se comparte la observación, dado que en ISOlución se manejan copias contraladas, además el tiempo de indisponibilidad del sistema indicado fue temporal y no por largo período de tiempo. Adicional, la página web [http://www.supersolidaria.gov.co/es/nuestra](http://www.supersolidaria.gov.co/es/nuestra-entidad/sistema-de-gestion-integrado)[entidad/sistema-de-gestion-integrado,](http://www.supersolidaria.gov.co/es/nuestra-entidad/sistema-de-gestion-integrado) dispone de acceso genérico para uso externo, como se observa en la imagen siguiente:*

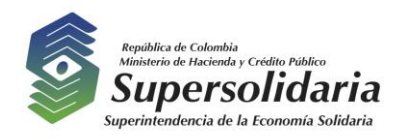

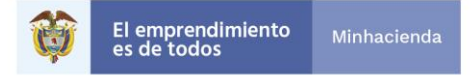

Para consultar los documentos que describen las actividades en los procesos misionales para la toma de decisión ingresar al siguiente link:

usuario: ciudadania contraseña: ciudadania

**Consultar procesos misionales** 

# **RESPUESTA OCI**

De acuerdo a la respuesta, se ingresó al link donde se evidencio el ingreso al aplicativo ISOLUCIÓN, sin embargo, es importante señalar, que este aplicativo lo conocen y manejan los funcionarios de la entidad, si bien es cierto que se manejan copias controladas, por lo mismo considero que se puede dejar como evidencia el documento de Incentivos dentro de la carpeta.

#### *Comentario a la respuesta de la OCI*

*No da lugar una segunda observación, teniendo en cuenta que la evidencia puede ser validada en el aplicativo referido, adicional a lo soportado en el anterior comentario.*

# *DIMENSIÓN GESTIÓN CON VALORES PARA RESULTADOS*

#### *Pregunta 111 Con respecto al inventario de bienes de la entidad:*

#### *Respuesta - selección múltiple*

*b Se revisa periódicamente*

# *Ubicación de la evidencia*

*Atila* 

*\\192.127.28.97\almacen\ALMACEN 2019\INVENTARIOS FINAL 2019 DIC\VERIFICACION INV ACTIVOS 2019\Inventarios a 19 Dic ALMACÉN (Realizando la conexión autorizada por la Oficina Asesora de Planeación y Sistemas a la ruta mencionada)*

#### *Observación*

*No se pudo acceder al link y en la carpeta de drive no se muestra evidencia.*

#### *Comentarios*

*Tal como se indicó anteriormente, el "dueño" de la información es quien autoriza el acceso.* 

*Respuesta - selección múltiple* 

"Super-Visión" para la transformación

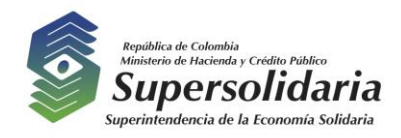

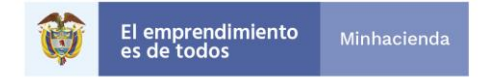

*c Coincide en su totalidad con lo registrado en la contabilidad*

# *Ubicación de la evidencia*

*Otro*

*Instalado en la Secretaría General. Responsable Almacén C:\Program Files (x86) \Informática y Gestión S.A\SIIGO Windows*

#### *Observación*

*No es posible revisar la evidencia, no se cuenta con acceso al aplicativo…*

#### *Comentario*

*Tal como se indicó anteriormente, el administrador del aplicativo (SIIGO) autoriza el acceso*.

# **Respuesta OCI**

Para la oficina de control interno es claro que cada proceso es dueño de la información, sin embargo, para este tipo de formularios en los cuales se debe dejar evidencia, se debe generar información puntual y clara, en este caso puntual, un archivo en Excel en el cual se evidencie el inventario de la entidad, lo cual ha ocurrido en vigencias anteriores y cuando los entes de control han solicitado dicha información.

#### *Comentario*

*No es claro el comentario dado que la información de la evidencia es puntual y clara. Sin*  embargo, a través de la Oficina Asesora de Planeación y Sistemas se gestiona la *autorización de acceso y se habilita a través de VPN el ingreso al servidor 192.127.28.97 a las funcionarias Martha Rocío Yanquen Parra y Mabel Astrid Neira Yepes. Respecto al aplicativo SIIGO, sugerimos validar si el acceso requerido para el desarrollo de auditorías a la contabilidad financiera de la entidad está activo, para el ingreso al aplicativo.*

# *Pregunta 118*

*Con respecto al Plan Estratégico de Tecnologías de la Información (PETI) para esta vigencia, la entidad:*

#### *Respuesta – única*

*c Lo formuló, pero no ha sido aprobado por el comité de gestión y desempeño institucional*

# *Ubicación*

*Página web*

*[http://www.supersolidaria.gov.co/sites/default/files/public/data/plan\\_estrategico\\_tecnologia](http://www.supersolidaria.gov.co/sites/default/files/public/data/plan_estrategico_tecnologias_informacion_2019_-_2022.pdf) [s\\_informacion\\_2019\\_-\\_2022.pdf](http://www.supersolidaria.gov.co/sites/default/files/public/data/plan_estrategico_tecnologias_informacion_2019_-_2022.pdf)*

#### *Observación*

*Se observó la evidencia del documento del Plan Estratégico de Tecnologías de la Información (PETI) pero no se encuentra aprobado, por lo tanto, se recomienda realizar el acto administrativo de aprobación e implementación*

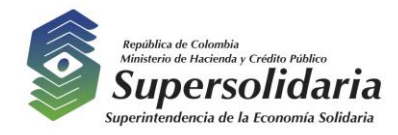

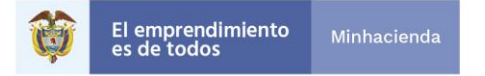

#### *Comentario*

*No da lugar una recomendación, toda vez que la evidencia observada soporta por si sola la respuesta seleccionada.* 

#### **Respuesta OCI**

Se acepta la respuesta y se retira la observación.

*Pregunta 143 Con respecto a los servicios de intercambio de información de la entidad: a ¿Cuántos servicios de la entidad son susceptibles de intercambio de información con otras entidades?* 

*Respuesta – numérica de selección múltiple 6*

#### *Ubicación de la evidencia*

*Otro*

URL: Se pueden verificar el intercambio de información realizado en seis entidades a nivel *nacional, proceso bajo la responsabilidad de la ingeniera Angélica Rosmery Ghisays*

#### *Observación*

*No se observa evidencia en la respectiva carpeta, si es información confidencial se debe dejar claro e indicar que información es la que se recibió, de lo contrario debe existir la evidencia en la respectiva carpeta*

#### *Comentario*

*Teniendo en cuenta la naturaleza de la información intercambiada con las entidades, no se dispone en el drive compartido. Sin embargo, se indica la información recibida y remitida según el caso Confecámaras reportes RUES; Superintendencia Financiera de Colombia información de deudores; Departamento Administrativo Nacional de Estadística (DANE) información Financiación de vivienda, Banca de Oportunidades microcrédito, oficinas, colocaciones, FECOLFIN información financiera, CONFECOOP información financiera.*

#### **Respuesta OCI**

Es importante señalar dicha información en el Excel que soporta el diligenciamiento del formulario FURAG 2019, toda vez que no se encuentra en el mismo.

#### *Comentario a la respuesta de la OCI.*

*Se aclara que hace parte de la Matriz Consolidada FURAG 2019, dispuesta para consulta en el drive habilitado.* 

*Pregunta 163* 

"Super-Visión" para la transformación

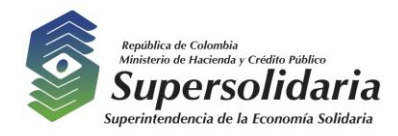

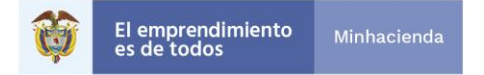

*¿Qué acciones ha realizado la entidad para la gestión sistemática y cíclica del riesgo de seguridad digital?*

*Respuesta – selección múltiple* 

*Ubicación de la evidencia página web* 

#### *Observación*

*Se observó la evidencia de los documentos guía, sin embargo, no se observan los documentos correspondientes de adopción e implementación al interior de la Superintendencia de la guía para la identificación de infraestructura critica cibernética; la Guía para la Administración de los Riesgos de Gestión, Corrupción y Seguridad Digital y el Diseño de Controles en entidades públicas.*

#### *Comentario*

*Consideramos que la pregunta y la lista de elementos de selección, no exigían disponer los*  soportes referidos; sin embargo, se da a conocer en el drive dispuesto como parte integral *de este memorando, documentos de la aplicación de las guías en los procesos de avance de la entidad.*

#### **Respuesta OCI**

Para la oficina de control interno es claro que no todas las preguntas y respuestas exigen un soporte, sin embargo, es importante contar con un soporte en las respuestas dadas. De igual manera, se procedió a revisar los documentos y los mismos soportan la respuesta dada, se recomienda adjuntarlos en la carpeta destinada para las evidencias del FURAG 2019, si ya se realizó, por favor hacer caso omiso a la observación.

#### *Pregunta 179 ¿La entidad formuló políticas de prevención del daño antijurídico conforme a la metodología*

#### *Respuesta – única*

*a Si, y cuenta con las evidencias:*

# *Ubicación de la evidencia*

*Atila*

*\\:192.127.28.100\oficina asesora jurídica\OAJ\POLITICA DE PREVENCION DEL DAÑO ANTIJURIDICO\2019-2020 (Realizando la conexión autorizada por la Oficina Asesora de Planeación y Sistemas a la ruta mencionada)*

#### *Observación*

*No se pudo acceder al link y en la carpeta de drive no se muestra evidencia.*

#### *Comentario*

*Tal como se indicó anteriormente, el "dueño" de la información es quien autoriza el acceso.* 

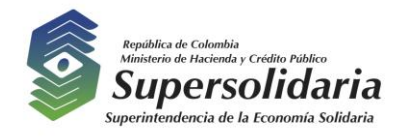

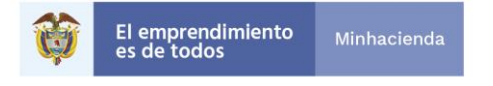

# **Respuesta OCI**

Para la oficina de control interno es claro que cada proceso es dueño de la información, sin embargo, para este tipo de formularios en los cuales se debe dejar evidencia, se debe generar información puntual y clara, en este caso puntual, un archivo del documento en el cual se evidencie las políticas de prevención del daño antijurídico, lo cual ha ocurrido en vigencias anteriores y cuando los entes de control han solicitado dicha información.

#### *Comentario a la respuesta de la OCI*

*A través de la Oficina Asesora de Planeación y Sistemas, se gestiona la autorización de acceso y se habilita a través de VPN el ingreso al servidor 192.127.28.100, a las funcionarias Martha Rocío Yanquen Parra y Mabel Astrid Neira Yepes.*

#### *Pregunta 260 La entidad cuenta con programas de cualificación en atención diferencial e incluyente a:*

#### *Respuesta – selección múltiple*

#### *Observación*

*Se observó en el link el decreto 1166 de 2016, sin embargo, no se evidencia el programa en el cual se cualifica la atención diferencial e incluyente*

#### *Comentario*

*No se acepta el comentario, toda vez que el Decreto 1166 del 19 de julio de 2016 reglamenta la presentación, radicación y constancia de todas aquellas peticiones presentadas verbalmente en forma presencial, por vía telefónica, por medios electrónicos o tecnológicos o a través de cualquier otro medio idóneo (de ser necesario la adopción de medidas que promuevan la inclusión social) para la comunicación o transferencia de la voz.* 

# **Respuesta OCI**

La respuesta recibida, no corresponde a la pregunta, toda vez que la pregunta es muy puntual y solicita los *programas de cualificación en atención diferencial e incluyente…,*  para la oficina de control interno el decreto es el lineamiento para la elaboración de esos programas.

#### *Comentario a la respuesta de la OCI*

*El Decreto referido promueve la inclusión social de los sectores más vulnerables, generando compromiso en la entidad de brindar atención frente a peticiones verbales en otra lengua nativa o dialecto oficial de Colombia, según el artículo 2.2.3.12.9.* 

"Super-Visión" para la transformación

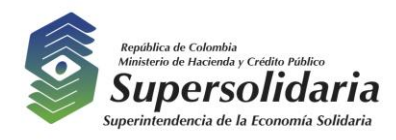

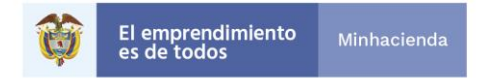

*Como se indicó a la Oficina de Control Interno, la entidad cuenta con programas de cualificación en atención diferencial e incluyente decretados por el Estado colombiano y, el mismo Estado dispone de mecanismos para ser usados por la entidad. Ejemplos: Centro de Relevo para personas en condición de discapacidad auditiva y la traducción de peticiones verbales en lenguas étnicas.* 

*De otra parte, la entidad continúa en el proceso de adquirir conocimiento en temas de inclusión social, como se observa en la pregunta 266 auditada a continuación, para ajustar sus procesos y procedimientos. Aunque no hace parte de esta pregunta, se da a conocer en el drive dispuesto para evidencias el Manual de Atención y Servicio al Ciudadano (en borrador).* 

#### *Pregunta 266 Para mejorar la accesibilidad de los usuarios a los trámites y servicios, la entidad se asesora en temas de:*

#### *Respuesta – selección múltiple*

#### *Ubicaciones d la evidencia Otro Drive FURAG2019*

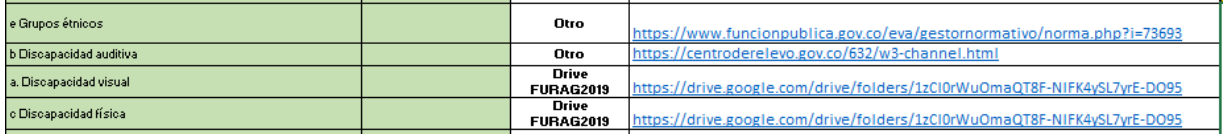

#### *Observaciones*

*Se ingresó al link, sin embargo, el archivo aparece dañado.*

#### *Comentario*

*No se acepta la observación. Se confirma el link [https://drive.google.com/drive/folders/1zCl0rWuOmaQT8F-NIFK4ySL7yrE-DO95,](https://drive.google.com/drive/folders/1zCl0rWuOmaQT8F-NIFK4ySL7yrE-DO95) verificado y viable en su acceso.* 

# **Respuesta OCI**

La oficina de control interno, ingreso de nuevo al link y puedo evidenciar el respectivo archivo Informe de Acceso Para las Personas en Condición de Discapacidad con fecha de octubre de 2019.

# *DIMENSIÓN EVALUACIÓN Y SEGUIMIENTO*

*Pregunta 324 El área o responsable de consolidar y analizar los resultados de los indicadores de la gestión institucional de la entidad:*

#### *Ubicación de la evidencia*

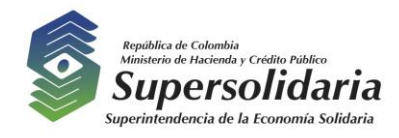

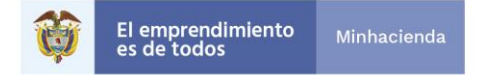

*Drive FURAG2019 Página web*

*Respuesta – selección múltiple reportada en la matriz de la siguiente manera:*

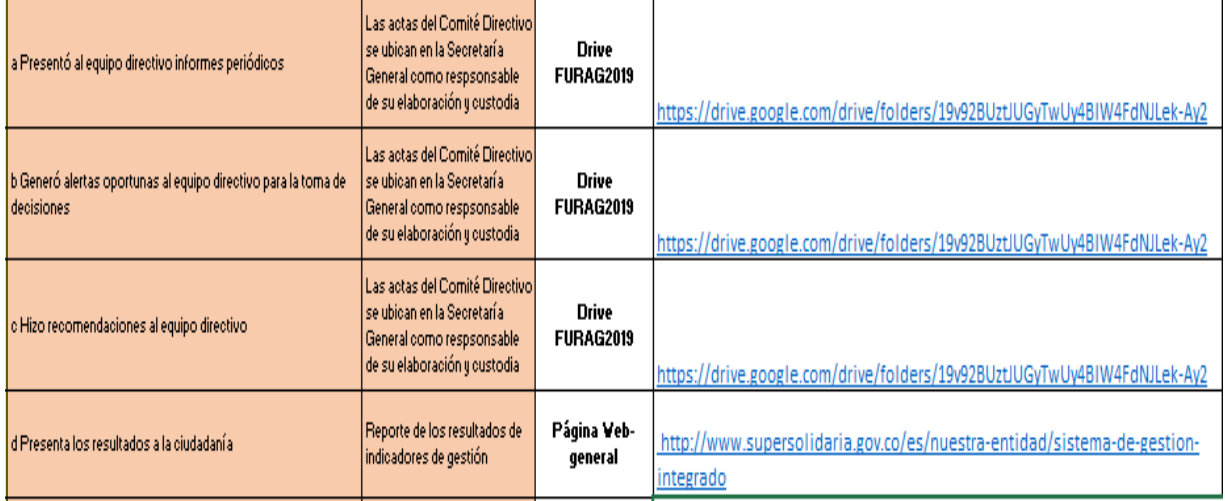

#### *Observación*

*Se observa la presentación, más no se evidencian las actas del comité directivo.*

#### *Comentario*

*No se acepta la observación. Tal como se registró en la columna respuesta complementaria, las actas del Comité Directivo se ubican en la Secretaría General como*  responsable de su elaboración y custodia. Lo anterior, soportado en la Resolución *20131120005475 del 20 de agosto de 2013, por la cual se crea y reglamenta el funcionamiento del Comité de Dirección de la Superintendencia de la Economía Solidaria, que cita lo siguiente:* 

*La Secretaría técnica del Comité de Dirección, será desempeñado por el Secretario General y ante su ausencia por el asesor del despacho. (Parágrafo segundo, Artículo Segundo).*

*La Secretaría del Comité será la encargada de la guarda y custodia de las actas y de todo documento presentado en la sesión. (Artículo Noveno).* 

# **Respuesta OCI**

Para la oficina de control interno es claro que la Secretaria General es la responsable de las actas, pero independientemente de ser responsable de elaboración y custodia, las están relacionando como evidencia, por ende, deben estar disponibles como evidencia y si no se cuenta con las actas señalar la evidencia real y oportuna que se tenga.

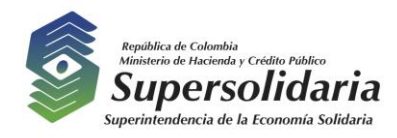

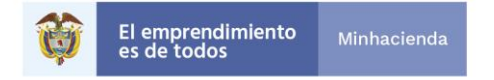

Y teniendo en cuenta, que no es la primera vez, que dentro de las respuestas que emite la oficina de planeación y sistemas, señala que las actas de comité directivo están en custodia de la secretaria general, se recomienda evaluar la posibilidad de establecer una política para la elaboración y control de dichas actas, de tal manera que se cuenten de manera oportuna con dicho documento.

#### **Comentario a la respuesta de la OCI**

Las Resoluciones por medio de las cuales se crean y reglamentan los Comités Institucionales contienen las funciones de sus miembros, encargando de la guarda y custodia de las actas y de todo documento presentado en la sesión, a la secretaría técnica. Por lo tanto, no es clara la recomendación sobre la generación de una política para la elaboración y control de las actas de comité directivo.

De otra parte, el Departamento Nacional de la Función Pública (DAFP) impartió lineamientos para el reporte de evidencias. En el caso de referir soporte en físico, exigía el nombre del documento, su ubicación y el responsable.

Por lo anterior, los responsables registraron tres (3) evidencias correspondientes a los documentos presentados en las sesiones de los Comités Institucionales, como se observa a continuación, registrando su ubicación y responsable, sin disponer de las actas en el drive, en línea con las instrucciones impartidas por el DAFP:

#### o *Política Gestión Documental*

*Ubicación Archivo físico*

*Acta del Comité Institucional de Gestión y Desempeño disponible en la Oficina Asesora de Planeación y Sistemas* 

- o *Política Control Interno. Ubicación otro Actas del Comité de Coordinación de Control Interno bajo la responsabilidad de la Oficina de Control Interno*
- o *Política Defensa Jurídica Ubicación Atila*

#### *Pregunta 327 ¿La entidad logró los resultados definidos en su planeación?*

#### *Respuesta –única*

*a Si, y cuenta con las evidencias:*

*Ubicación Página web [http://www.supersolidaria.gov.co/es/nuestra-entidad/planes-operativos;](http://www.supersolidaria.gov.co/es/nuestra-entidad/planes-operativos) <http://www.supersolidaria.gov.co/es/nuestra-entidad/plan-estrategico>*

"Super-Visión" para la transformación

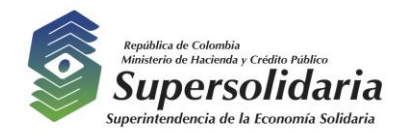

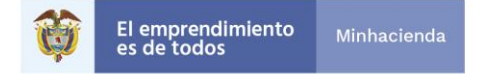

#### *Observación*

*Se ingresó al link, en el cual se observa el seguimiento al plan estratégico, en el cual no están cumplidas todas las metas en un 100% del porcentaje asignado.*

*Frente al Plan Operativo se observó que, de las 138 acciones, 42 no se cumplieron al 100%, por lo tanto, no se podría indicar que se cumplió con los resultados definidos en la planeación.*

#### *Comentario:*

*No se acepta la observación. Se debe tener en cuenta la finalidad de las características técnicas de los indicadores, referidas a continuación:* 

- o *Tolerancia superior (rango máximo que se espera que alcance el indicador igualando o excediendo la meta).*
- o *Tolerancia inferior (rango mínimo que puede alcanzar el indicador, inferior a la meta y que no se considera incumplimiento pero que obliga a tomar medidas correctivas para evitar el incumplimiento total).*

*De acuerdo con lo anterior y al resultado obtenido con corte al 31 de diciembre de 2019, en el Plan Estratégico Institucional (94,21%) y en el Plan de Acción (93,23%), ISOLUCIÖN, el aplicativo en el que se realiza la medición, arrojó un cumplimiento total del indicador por cumplir la meta y la tolerancia superior. Las imágenes siguientes lo confirman.* 

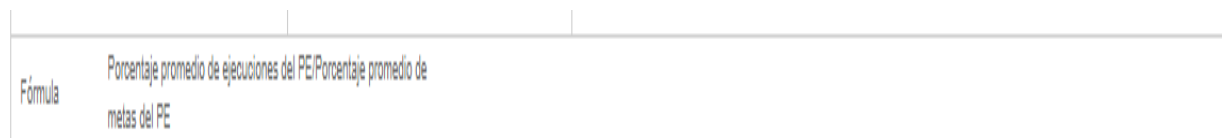

# Observaciones del Indicador

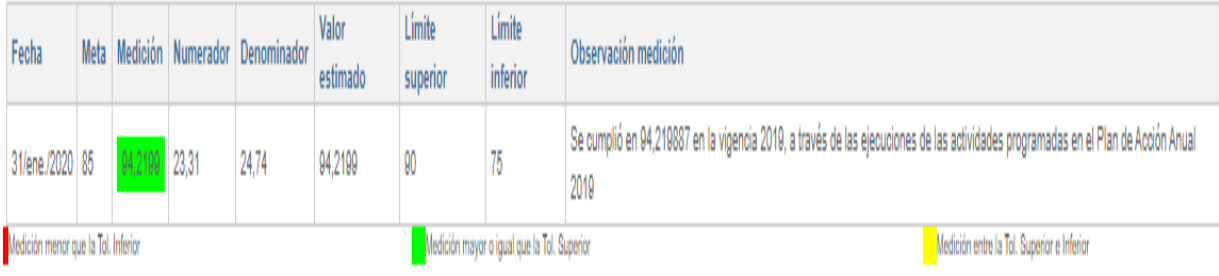

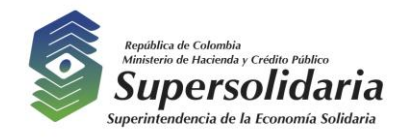

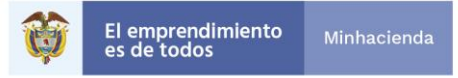

Porcentaje promedio de ejecuciones del Plan de Acción Fórmula Anual

Observaciones del Indicador

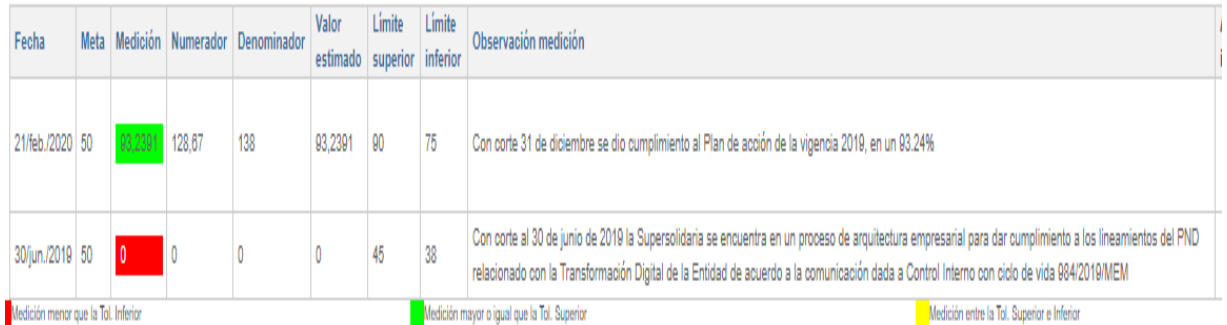

No obstante, el cumplimiento de la Planeación Institucional, tal como se reportó al Comité Directivo y a la Oficina de Control Interno en su oportunidad, para las actividades que presentaron un porcentaje de cumplimiento inferior al 100% en el Pan de Acción Anual, se establecieron **autocontroles de mejora,** registradas en el Módulo de Mejora de la herramienta ISOlución.

#### **Respuesta OCI**

La oficina de control interno, acepta la respuesta y retira la observación frente a esta respuesta.

# *DIMENSIÓN INFORMACIÓN Y COMUNICACIÓN*

#### *Pregunta 344 Frente al Cuadro de Clasificación Documental -CCD, la entidad:*

#### *Respuesta – selección múltiple*

*a Lo elaboró b Refleja la estructura organizacional vigente de la entidad*

#### *Ubicación*

*Archivo físico Oficina Asesora de Planeación y Sistemas - Actas del Comité de Gestión y Desempaño, sep. 2019*

#### *Observación*

*No se observó la evidencia en la carpeta de drive*

#### *Comentario*

*No se comparte la observación. Dado que la ubicación de las evidencias reporta: Archivo Físico.* 

"Super-Visión" para la transformación

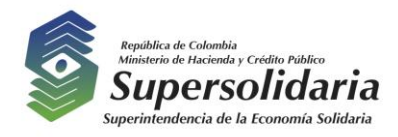

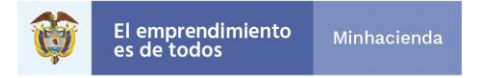

#### **Respuesta OCI**

La oficina de control interno, acepta la respuesta y retira la observación frente a esta respuesta.

#### *DIMENSIÓN CONTROL INTERNO*

#### *Pregunta 425*

*Los líderes de los programas, proyectos, o procesos de la entidad en coordinación con sus equipos de trabajo.*

#### *Respuesta – múltiple respuesta b Identifican riesgos para los procesos, proyecto o programa a su cargo*

#### *Ubicación*

*Drive FURAG2019 <https://drive.google.com/drive/folders/1tbz3yeHJ3BUjpvg3ZcN7lm42VCwJX1ir>*

#### *Observación*

*Se observó la matriz de riesgos como evidencia, la cual fue actualizada en diciembre de 2018, por lo tanto, considero que, para la vigencia de 2019, se debe colocar como evidencia las actas de comité primario de cada proceso en la cual se hayan revisado los riesgos del proceso.*

#### *Comentario*

*No se comparte la observación, toda vez que el proceso de actualización de la Matriz de riesgos fue en diciembre de 2018, de ello se desprende que durante la vigencia 2019 no se tiene una versión actualizada.* 

#### **Respuesta OCI**

Para la oficina de control interno es claro que la Matriz de Riesgos, fue actualizada en diciembre de 2018, sin embargo, considera que se debería relacionar la gestión realizada en la vigencia 2019, que pueden ser las actas de comité primario en las cuales se debe hacer seguimiento e identificación de riesgos que afecten los procesos. Es de anotar que solo es una sugerencia. De lo contrario hacer caso omiso a la misma.

#### **Comentario a la respuesta de la OCI**

Se tendrá en cuenta la sugerencia para futuros diligenciamientos del FURAG.

"Super-Visión" para la transformación

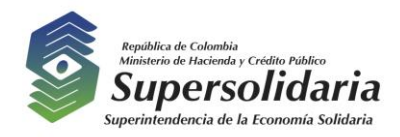

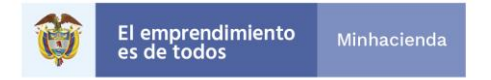

#### **INFORMATIVAS**

**Pregunta 450** Indique el número de personas con discapacidad vinculadas a la entidad según el tipo de discapacidad:

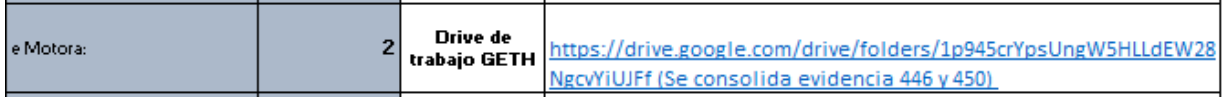

#### **Ubicación de la evidencia**

Drive de trabajo GETH <https://drive.google.com/drive/folders/1p945crYpsUngW5HLLdEW28NgcvYiUJFf> (Se consolida evidencia 446 y 450)

#### **Observación**

No permite ingreso al link, sin embargo, revisando las carpetas no existe evidencia.

#### **Comentario**

Tal como se indicó anteriormente, el propietario del drive de trabajo GETH (Gestión Estratégica de Talento Humano) es quien autoriza el acceso.

Sin embargo, para aclarar y aportar al proceso de auditoría, las imágenes siguientes permiten observar la información que se encuentran en el drive de trabajo GETH.

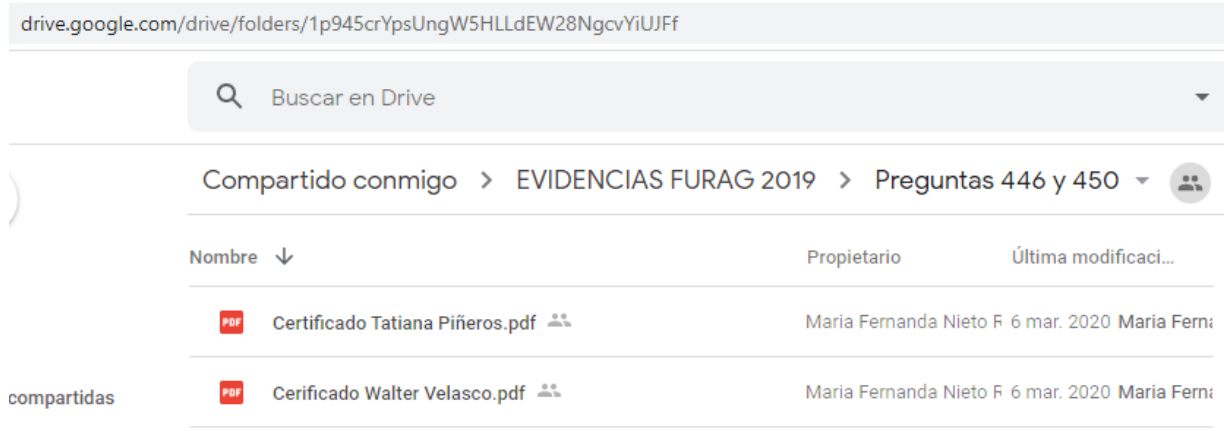

# **Respuesta OCI**

La oficina de control interno, ingreso a la carpeta compartida y no se evidencio los documentos que se muestran en la anterior imagen, por lo tanto, se recomienda revisar todas las carpetas y verificar que efectivamente se encuentren las evidencias,

"Super-Visión" para la transformación

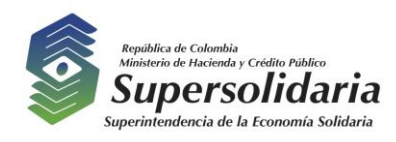

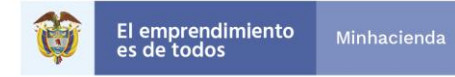

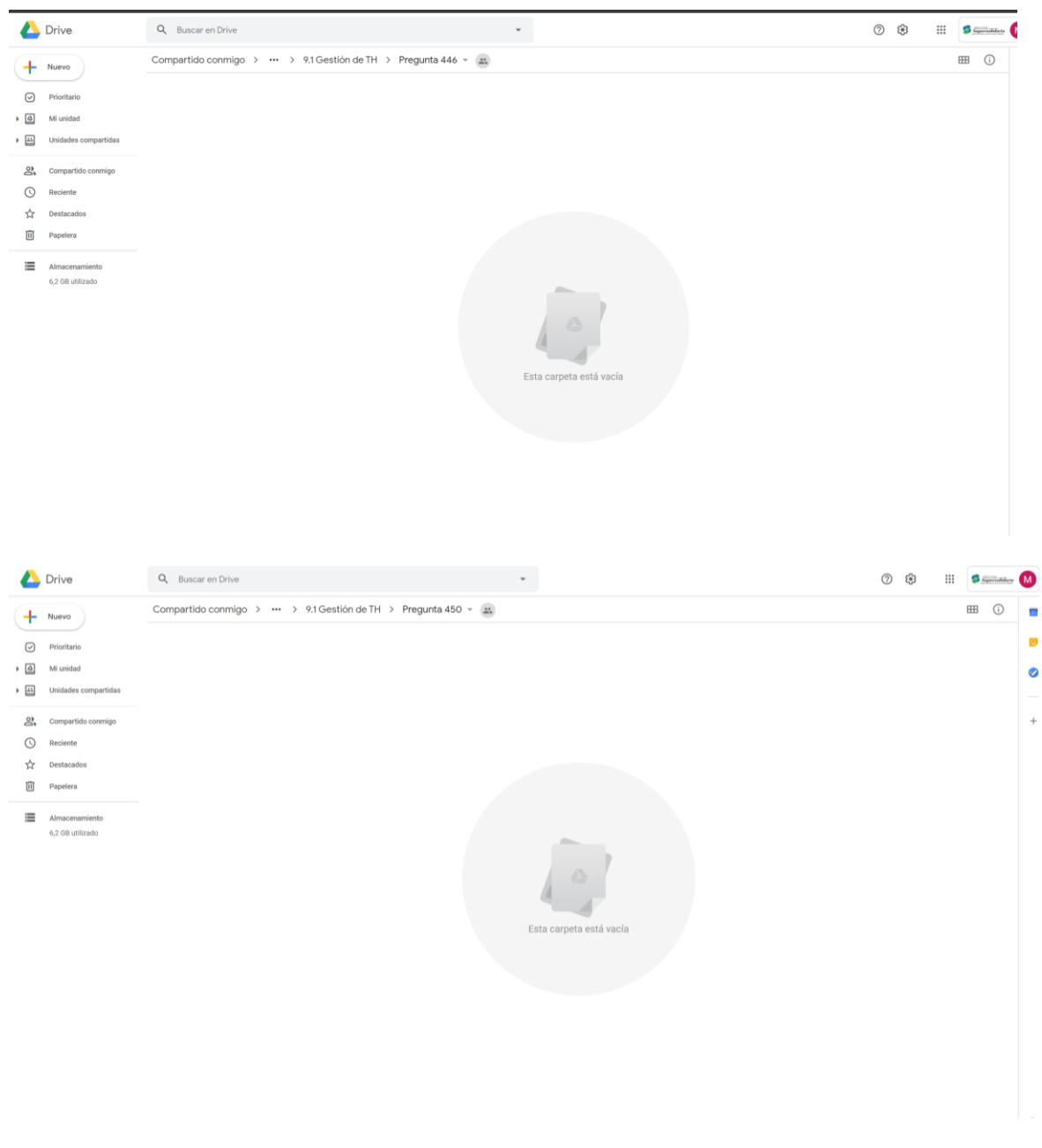

# **Comentario a la respuesta de la OCI**

A través de la Oficina Asesora de Planeación y Sistemas, se gestiona la autorización de acceso y la Secretaría General compartió el drive denominado GETH (Gestión Estratégica de Talento Humano), el cual contiene las evidencias de las políticas a su cargo.

"Super-Visión" para la transformación

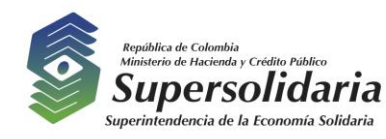

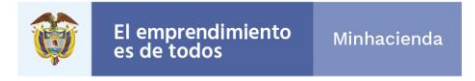

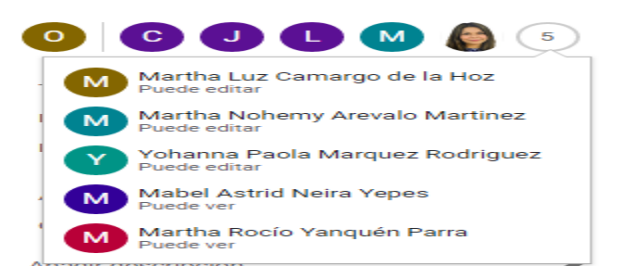

*De otra parte, la muestra seleccionada en auditoría no contempla la 450, toda vez que la última muestra es a 442 Los informes de los seguimientos y/o auditorías efectuadas por el jefe de control interno o quien hace sus veces conducen a …*

#### *Sección V. OBSERVACIONES*

#### *Recomendación*

*Se recomienda que la Superintendencia implemente planes de mejoramiento, donde establezca las acciones que sean necesarias en las respuestas en las que nos faltaron lineamientos importantes por cumplir.*

#### *Comentario*

*No es clara la generalidad de la observación, teniendo en cuenta que solo para la Pregunta 33 ¿Qué porcentaje del valor anual de las compras y contratación pública financiado con recursos de inversión de la entidad se realiza a través de la Tienda Virtual del Estado Colombiano?, la respuesta presentó una diferencia y se podría inferir que sobre ésta es la referencia de la falta de lineamientos importantes por cumplir; equivalente al 1,58% de las sesenta y tres (63) preguntas seleccionadas en la muestra de auditoría.* 

#### *Recomendación*

*Se observó que algunos soportes, no son lo suficientemente razonables para sustentar la respuesta dada, como lo es el caso de las actas de comité directivo, por lo que se recomienda ejecutar las actividades oportunamente y soportar cada uno de manera idónea.*

#### *Comentario*

*No es clara la generalidad de la observación y la recomendación emitida, teniendo en cuenta que para la respuesta no se requería el acta del comité directivo, acorde con los lineamientos del DAFP. Además, las actividades reportadas en el FURAG hacen referencia a aquellas ejecutadas.* 

#### *Recomendación*

*Se recomienda establecer lineamientos sobre la información que soporta las respuestas a las solicitudes tanto internas como externas, lo anterior debido a que se solicita información puntual y si la allegan a la oficina de control interno no debe tener ninguna restricción, toda* 

"Super-Visión" para la transformación

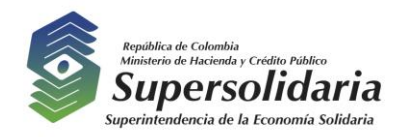

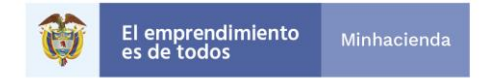

*vez que es información de carácter público a excepto de casos puntuales (asuntos disciplinarios) que si deben manejarse con la respectiva reserva.*

#### *Comentario*

*No es clara la recomendación, teniendo en cuenta que las evidencias relacionadas se encuentran soportadas en la entidad, para aquellos casos en los cuales se encuentran almacenadas en servidores o drive, tal como se informó y se gestionó, el acceso debe ser dado por el dueño de la información.*

#### *Recomendación*

*Es importante que se establezcan lineamientos generales, para que las respuestas y evidencias de las mismas, dadas por los procesos y que los líderes de proceso establezcan acciones de autocontrol.*

#### *Comentario*

*No es clara la recomendación. Se sugiere ser más específico sobre los lineamientos que se deben establecer.*

*Por lo anterior, se sugiere revisar la generalidad en mostrar debilidades en el universo de*  las 487 preguntas y más de 1200 respuestas seleccionadas con sus soportes para el *diligenciamiento del Formulario Único de Reporte de Avance de Gestión para la vigencia 2019.*

Una vez revisadas las respuestas dadas el 20 de mayo del año en curso, mediante correo electrónico, la oficina de control interno acepta las respuestas y genera la siguiente observación.

#### **V. OBSERVACIONES**

#### **Observación # 1. Evidencias a las respuestas.**

**Criterio**: Soportar las respuestas del FURAG 2019

**Condición**: Debilidad en la adecuada documentación que soporte las actividades que ejecuta la Superintendencia.

**Causa**: Falta de autocontrol por parte de los procesos que generan las respuestas y soportan a las mismas.

**Descripción del Riesgo**: Posible incumplimiento de lo establecido en la normatividad e inadecuada documentación que evidencie el cumplimiento de los objetivos de la Superintendencia.

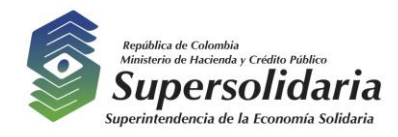

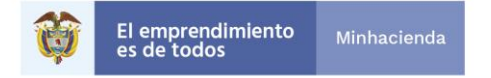

#### **Observaciones**:

Se recomienda que la Superintendencia implemente planes de mejoramiento, para las respuestas en las cuales respondimos NO, pero que deberíamos haber tenido aplicada dicha acción y no contábamos con ella.

Se recomienda que los soportes y evidencias para el próximo diligenciamiento del FURAG, cumplan con las siguientes características: suficiente, valida, confiable, relevante, razonable y lógica y que sea útil.

Para lo anterior se recomienda establecer lineamientos sobre la información que soporta las respuestas a las solicitudes de información tanto internas como externas, teniendo en cuenta que la información debe ser puntual y de fácil acceso a ella, por lo tanto, todos los dueños de procesos deben propender por el autocontrol en el manejo de información.

La observación comunicada se deberá incluir en el plan de mejoramiento a suscribir, contemplando acciones preventivas y/o correctivas para el caso mencionado de forma tal que se subsane la observación presentada, para la presentación del Plan de Mejoramiento se deberá utilizar el formato F-COIN-016 Seguimiento Cumplimiento Planes de mejoramiento (el cual se anexa al presente informe)

Lo anterior con el fin de que se fortalezcan las debilidades evidenciadas y así mismo se asegure el cumplimiento de los objetivos y metas propuestas en los planes fijados por la Superintendencia.

Cordialmente,

**ASTRID NEIRA YEPES** Jefe Oficina de Control Interno

Elaboró: Martha Rocio Yanquen Parra